**บทที่ 1**

# **บทน า**

### **1.1 ความเป็นมาและความส าคัญของปัญหา**

ในการวางแผนโครงการก่อสร้างถนนโดยทั่วไปจะใช้ แผนกำหนดเวลาวิธีสายงานวิกฤติ (Critical Path Method: CPM) มีหลักพื้นฐานมาจากการจัดผัง ข่ายงาน (Network) โดยการนำงาน หรือกิจกรรม (Activity) มาเรียงต่อกันตามลำดับความสัมพันธ์แล้วคำนวณหาเวลาของโครงการจาก ค่าเวลาในแต่ละกิจกรรม ผลที่ได้จะเห็นถึงสายงานที่มีระยะเวลายาวที่สุดของโครงการ ซึ่งจะเรียกว่า ี สายงานวิกฤต (Critical Path) [1] หากกิจกรรมเสร็จช้ากว่ากำหนดจะส่งผลให้ระยะของโครงการจะ ขยายออกไป ดังนั้นผู้บริหารโครงการจึงต้องควบคุมดูแลกิจกรรมให้ดี

ในการดำเนินงานก่อสร้างในปัจจุบันนั้น "งานด้านสถาปัตย์ในด้านต่างๆ" คืองานที่ต้องเน้น ้รูปลักษณ์และรายละเอียดอย่างมาก จึงต้องทำออกมาให้ดูดี สวยงามและทันเวลาด้วย ซึ่งงานบางงาน ้มีขั้นตอนในการทำเยอะจึงจำเป็นต้องใช้เวลาในการทำและผิดพลาดไม่ได้ ยกตัวอย่างเช่น "งานป ึกระเบื้อง" ซึ่งเป็นงานที่ต้องใช้ทักษะและฝีมือของช่างผู้ชำนาญในการทำงาน ซึ่งปัญหาที่จะพบเจอ นั้นจะต้องใช้เวลาในการแก้ไขนาน เพราะต้องเปลี่ยนกระเบื้องแผ่นใหม่ซึ่งในการแก้บางครั้งอาจส่งผล ต่ออีกแผ่นในบริเวณนั้นด้วยและส่งผลต่อเวลาอีกด้วย ยกตัวอย่างปัญหาที่พบบ่อยๆในงานกระเบื้อง คือ กระเบื้องร่อน ดังรูป 1.1

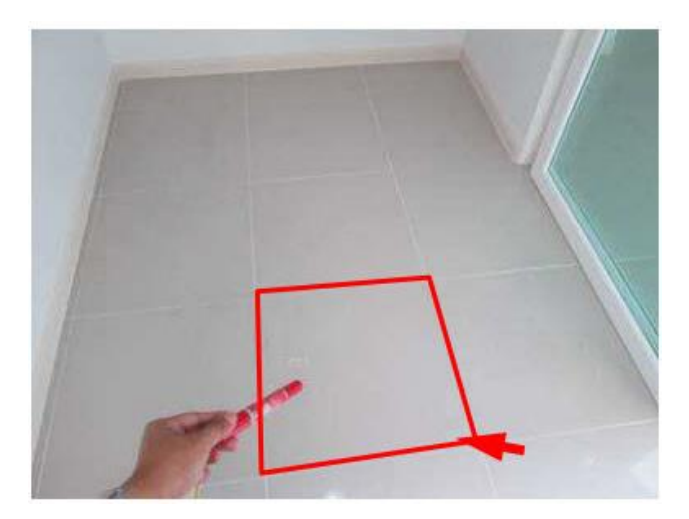

รูปที่ 1.1 กระเบื้องพื้นครัวร่อน

ท าให้แผนงานที่วางไว้มีความคลาดเคลื่อนไป ดังนั้น จึงต้องวิเคราะห์ผลกระทบออกมา ว่าไป ึกระทบกับงานในส่วนอื่นๆหรือไม่ ในการวิเคราะห์นั้นมีการนำเอาทฤษฎีของการจัดการความเสี่ยงมา ใช้แหละได้นำอีกทฤษฎีมาช่วยในการวิเคราะห์ข้อมูลคือ การบริหารโครงการด้วย PERT&CPM มาใช้ เพื่อวิเคราะห์เพื่อหาเวลาเผื่อจากเหตุการณ์ความเสี่ยงที่จะเกิดขึ้น จะท าให้สามารถวางแผนรับมือ ล่วงหน้า และช่วยลดโอกาสการเกิดความเสี่ยงได้ในระดับหนึ่ง

สาเหตุที่การวางแผนงานในงานก่อสร้างคลาดเคลื่อนเพราะเป็นการวางแผนล่วงหน้าที่ยังไม่รู้ ้ ปัญหาที่ทำให้ทำงานช้าและคลาดเคลื่อนจากแผนที่วางไว้ ซึ่งในหน้างานจริงจะมีความเสี่ยงในส่วนนี้ เพิ่มขึ้นมามาก ดังนั้นผู้ศึกษาสหกิจศึกษาจึงทำการประเมินความเสี่ยง เพื่อที่จะนำไปใช้ในการวางแผน ให้ครอบคลุมความเสียหายจากความเสี่ยงที่อาจเกิดขึ้นและสามารถนำข้อมูลที่ได้มามาเป็นแนวทางใน การท านายระยะเวลาเผื่อกับความเสี่ยงที่จะเกิดขึ้นในงานได้

## **1.2 วัตถุประสงค์ของการศึกษา**

- 1. เพื่อศึกษาศึกษาปัจจัยเสี่ยงที่ส่งผลกระทบต่อเวลาของของกิจกรรมงานปูกระเบื้อง
- 2. เพื่อวิเคราะห์เวลาสำรองของแต่ละกิจกิจกรรมของงานกระเบื้อง
- 3. เพื่อเปรียบเทียบระหว่างค่าเวลาที่วิเคราะห์และค่าเวลาจากหน้างานจริง

### **1.3 ขอบเขตของการศึกษา**

ท าการเก็บรวบรวบข้อมูลความเสี่ยงภาคสนามของงานปูกระเบื้องของเวลาของอาคารพัก ้อาศัยจากชั้น 1ถึง ชั้น 8 โครงการ Metro Luxe Ratchada โดยมีบริษัท แสงฟ้า ก่อสร้าง จำกัดเป็น ผู้รับเหมาหลักของโครงการ ทำการบันทึกข้อมูลงานก่อสร้างบริเวณ ชั้น 1 ถึง ชั้น 8 ของอาคาร A ตั้งแต่วันที่ 10 มกราคม 2559 ถึง 28 เมษายน 2559 เพื่อนำมาประเมินความเสี่ยง ของงานปู กระเบื้อง

# **1.4 ประโยชน์ที่คาดว่าจะได้รับ**

- 1. เพื่อทราบปัจจัยความเสี่ยงที่ส่งผลต่อกิจกรรมงานปูกระเบื้อง
- 2. เพื่อทราบค่าเวลาสำรองของกิจกรรมนั้นในงานปูกระเบื้อง
- 3. เพื่อทราบเปอร์เซนต์ความคลาดเคลื่อนระหว่างค่าเวลาที่วิเคราะห์และค่าเวลาจากหน้า

งานจริงและสามารถน าข้อมูลที่ได้ไปป็นแนวทางทางบริษัทในการวางแผนโครงการต่อไป

# **บทที่ 2 ทฤษฎีและงานวิจัยที่เกี่ยวข้อง**

ความเสี่ยง (Risk) คือสิ่งที่เราไม่อาจคาดเดาได้ ความไม่แน่นนอน ความน่าจะเป็น ฉะนั้นการ จัดการความเสี่ยงของโครงการ ไม่เพียงแต่เป็นการเตรียมการเพื่อจะรับมือกับสิ่งที่จะเกิดขึ้นในอนาคต แต่ยังเป็นวิธีตอบสนอง กับความเสี่ยง หรือเป็นการหาแนวทางในการแก้ไข และดำเนินการกับความ เสี่ยงที่จะเกิดขึ้นด้วย นอกจากนี้ยังเป็นการวางแผนเพื่อหาแนวทาง หรือทางเลือกสำหรับเหตุการณ์ ต่างๆ ที่เคยเกิดขึ้นแล้ว

## **2.1 การจัดการความเสี่ยง**

การบริหารความเสี่ยง (Risk Management) คือ กระบวนการดำเนินงานขององค์กรที่เป็น ระบบและต่อเนื่อง เพื่อช่วยให้องค์กรลดโอกาสที่จะเกิดความเสียหาย หรือให้ระดับของความเสียหาย และขนาด ของความเสียหายที่จะเกิดขึ้นในอนาคตอยู่ในระดับที่องค์กรยอมรับได้ ประเมินได้ ควบคุม ได้ และ ตรวจสอบได้อย่างมีระบบโดยวิธีการของ PERT และหลักการวิเคราะห์ความเสี่ยง โดย ค านึงถึงการบรรลุวัตถุประสงค์หรือเป้าหมายขององค์กรเป็นส าคัญ มี กระบวนการดังรูปที่ 2.1

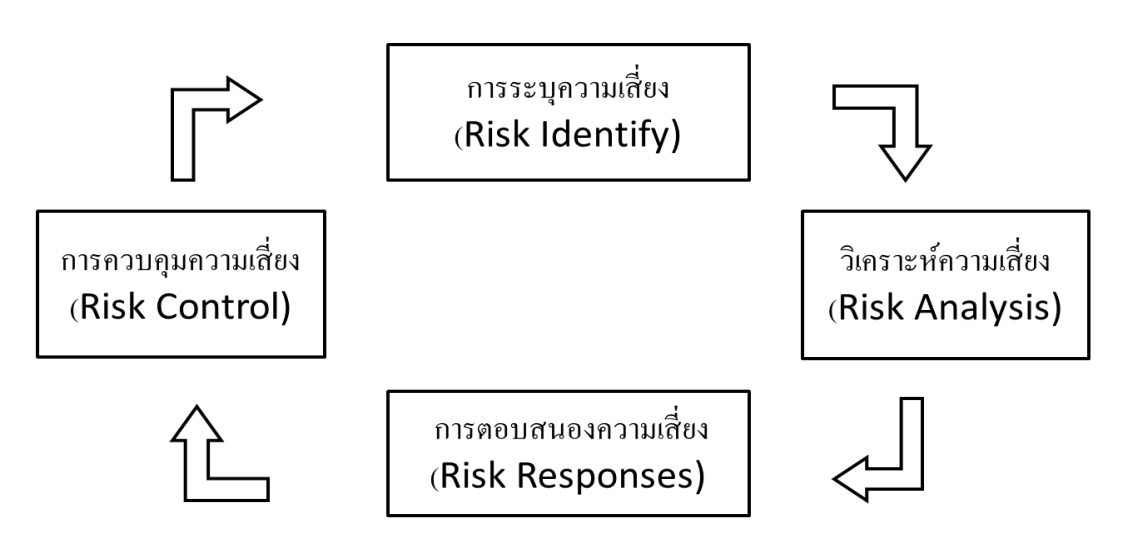

รูปที่ 2.1 กระบวนการจัดการความเสี่ยง

ขั้นตอนการบริหารความเสี่ยง

2.1.1 การระบุความเสี่ยง (Risk Identify) คือ ส ารวจเพื่อหาความเสี่ยงจากหน้างาน โดยการ เก็บข้อมูล เวลา และปริมาณงานที่เกิดขึ้น

2.1.2 วิเคราะห์ความเสี่ยง (Risk Analysis) คือ วิเคราะห์ ประเมิน จัดลำดับของความเสี่ยง

2.1.3 การตอบสนองความเสี่ยง (Risk Responses) คือการหาวิธีแก้ไข หรือลดความเสี่ยงลง

2.1.4 การควบคุมความเสี่ยง (Risk Control) คือการทำรายงานหรือการกำหนดกฎเกณฑ์ขึ้น

### **2.2 แผนก าหนดเวลา PERT (PERT Scheduling)**

เป็นทฤษฎีที่ใช้ในการค านวณระยะเวลาของโครงการในกรณีที่ไม่สามารถทราบระยะเวลา แน่นอนได้ในการปฏิบัติงานของงานย่อยแต่ละงานโดยผู้ที่บริหารโครงการต้องนำข้อมูลเวลามาจาก CPM ที่ได้ว่างแผนมาแล้วและจะต้องประมาณระยะเวลาของงานย่อยๆมา 3 อย่าง ดังนี้โดย [3] ระยะเวลาที่คาดว่าจะทำงานเสร็จได้เร็วที่สุด (Optimistic time,  $t_o$ ) ระยะเวลาที่คาดว่าจะทำงานเสร็จได้ช้าที่สุด (Pessimistic time,  $t_m$ ) ระยะเวลาที่สามารถทำงานเสร็จได้โดยส่วนมาก (Most likely time,  $t_p$ )

โดยเมื่อได้ 3 ค่าที่กล่าวไปแล้วนั้น นำมาหาค่าวกถตของกิจกรรมต่างๆ ถึงจะสามารถนำไป ท าการค านวณในขั้นตอนของการวิเคราะห์ความเป็นไปได้ของเวลาโครงการได้

2.2.1 ขั้นตอนการวิเคราะห์ความเป็นไปได้ของเวลาโครงการ

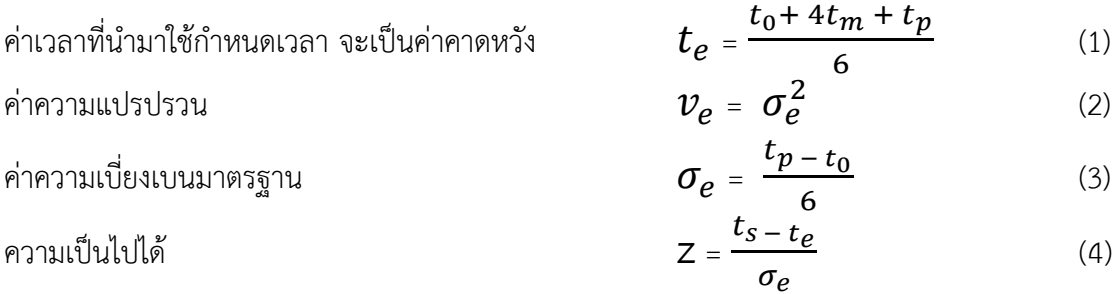

ค่า Z เพื่อหาความเป็นไปได้

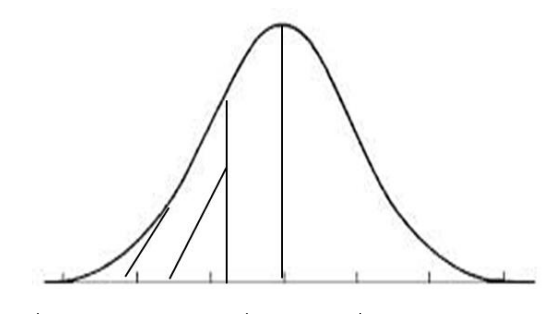

รูปที่ 2.2 กราฟระฆังคว่ าในกรณีที่ค่า Z น้อยกว่า 50 %

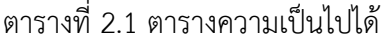

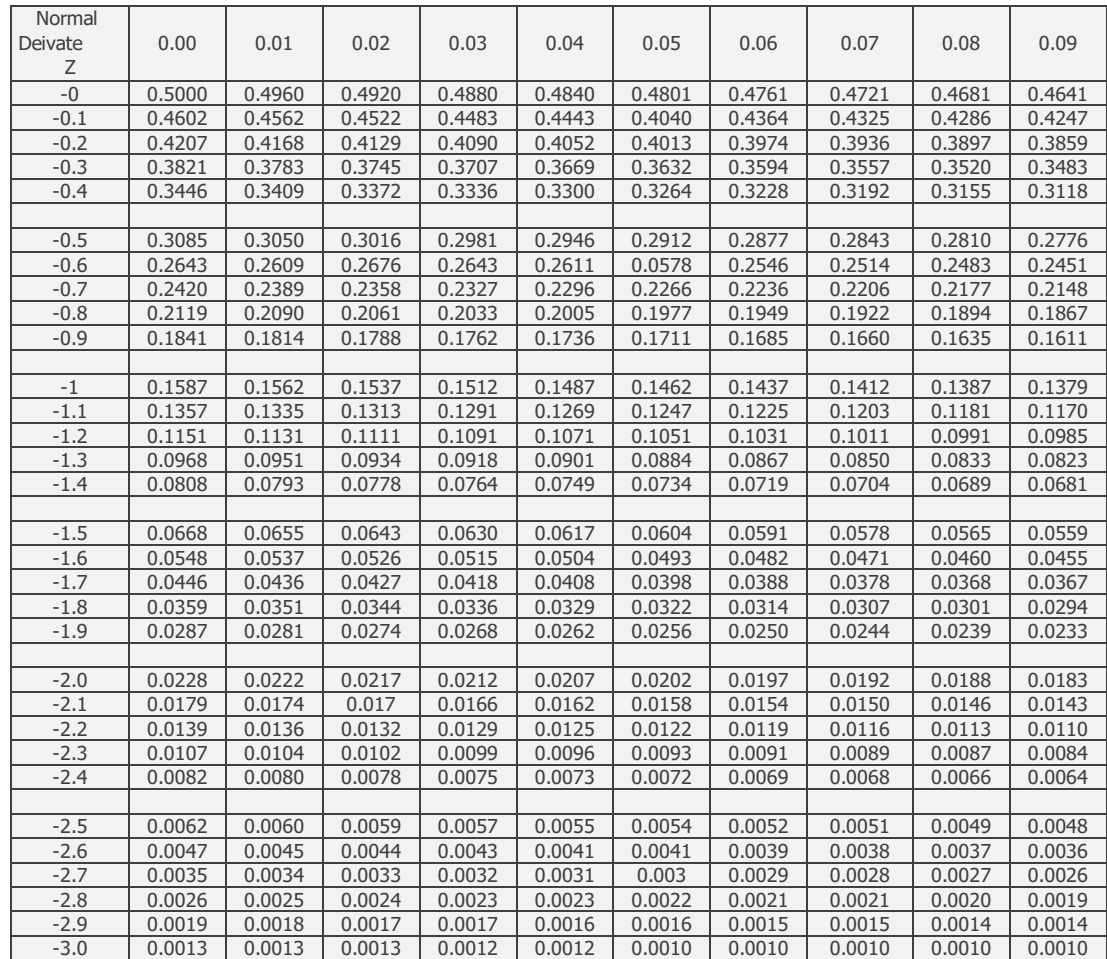

เส้นโค้งปกติมาตรฐาน คือ เส้นโค้งที่มีรูปร่างเป็นรูประฆังคว่ำและพื้นที่ใต้กราฟทั้งหมด เท่ากับ 11 โดยค่ามาตรฐาน (z)(z) จะเป็นค่าที่แสดงในแนวแกน x

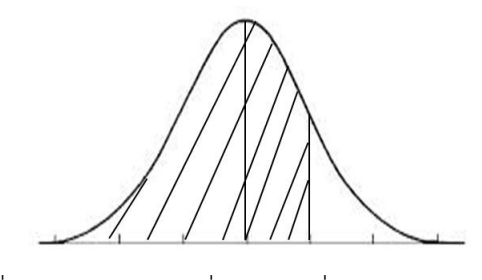

รูปที่ 2.3 กราฟระฆังคว่ าในกรณีที่ค่า Z มากกว่า 50 %

ตารางที่ 2.2 ตารางความเป็นไปได้

| Normal<br>Deivate<br>Ζ | $\mathbf{0}$ | 0.01   | 0.02   | 0.03   | 0.04   | 0.05   | 0.06   | 0.07   | 0.08   | 0.09   |
|------------------------|--------------|--------|--------|--------|--------|--------|--------|--------|--------|--------|
| $\mathbf 0$            | 0.5          | 0.504  | 0.508  | 0.512  | 0.516  | 0.52   | 0.524  | 0.528  | 0.532  | 0.536  |
| 0.1                    | 0.5398       | 0.5438 | 0.5478 | 0.5518 | 0.5558 | 0.5598 | 0.5638 | 0.5678 | 0.5718 | 0.5758 |
| 0.2                    | 0.5793       | 0.5832 | 0.5871 | 0.591  | 0.5949 | 0.5988 | 0.6027 | 0.6066 | 0.6105 | 0.6144 |
| 0.3                    | 0.6179       | 0.6217 | 0.6255 | 0.6293 | 0.6331 | 0.6369 | 0.6407 | 0.6445 | 0.6483 | 0.6521 |
| 0.4                    | 0.6554       | 0.6591 | 0.6628 | 0.6665 | 0.6702 | 0.6739 | 0.6776 | 0.6813 | 0.685  | 0.6887 |
|                        |              |        |        |        |        |        |        |        |        |        |
| 0.5                    | 0.6915       | 0.695  | 0.6985 | 0.702  | 0.7055 | 0.709  | 0.7125 | 0.716  | 0.7195 | 0.723  |
| 0.6                    | 0.7357       | 0.7391 | 0.7425 | 0.7459 | 0.7493 | 0.7527 | 0.7561 | 0.7595 | 0.7629 | 0.7663 |
| 0.7                    | 0.758        | 0.7611 | 0.7642 | 0.7673 | 0.7704 | 0.7735 | 0.7766 | 0.7797 | 0.7828 | 0.7859 |
| 0.8                    | 0.7801       | 0.783  | 0.7859 | 0.7888 | 0.7917 | 0.7946 | 0.7975 | 0.8004 | 0.8033 | 0.8062 |
| 0.9                    | 0.8159       | 0.8186 | 0.8213 | 0.824  | 0.8267 | 0.8294 | 0.8321 | 0.8348 | 0.8375 | 0.8402 |
|                        |              |        |        |        |        |        |        |        |        |        |
| $\mathbf{1}$           | 0.8413       | 0.8438 | 0.8463 | 0.8488 | 0.8513 | 0.8538 | 0.8563 | 0.8588 | 0.8613 | 0.8638 |
| 1.1                    | 0.8643       | 0.8665 | 0.8687 | 0.8709 | 0.8731 | 0.8753 | 0.8775 | 0.8797 | 0.8819 | 0.8841 |
| 1.2                    | 0.8849       | 0.8869 | 0.8889 | 0.8909 | 0.8929 | 0.8949 | 0.8969 | 0.8989 | 0.9009 | 0.9029 |
| 1.3                    | 0.9032       | 0.9049 | 0.9066 | 0.9083 | 0.91   | 0.9117 | 0.9134 | 0.9151 | 0.9168 | 0.9185 |
| 1.4                    | 0.9192       | 0.9207 | 0.9222 | 0.9237 | 0.9252 | 0.9267 | 0.9282 | 0.9297 | 0.9312 | 0.9327 |
|                        |              |        |        |        |        |        |        |        |        |        |
| 1.5                    | 0.9332       | 0.9345 | 0.9358 | 0.9371 | 0.9384 | 0.9397 | 0.941  | 0.9423 | 0.9436 | 0.9449 |
| 1.6                    | 0.9452       | 0.9463 | 0.9476 | 0.9489 | 0.9502 | 0.9515 | 0.9528 | 0.9541 | 0.9554 | 0.9567 |
| 1.7                    | 0.9554       | 0.9564 | 0.9574 | 0.9584 | 0.9594 | 0.9604 | 0.9614 | 0.9624 | 0.9634 | 0.9644 |
| 1.8                    | 0.9641       | 0.9649 | 0.9657 | 0.9665 | 0.9673 | 0.9681 | 0.9689 | 0.9697 | 0.9705 | 0.9713 |
| 1.9                    | 0.9713       | 0.9719 | 0.9725 | 0.9731 | 0.9737 | 0.9743 | 0.9749 | 0.9755 | 0.9761 | 0.9767 |
|                        |              |        |        |        |        |        |        |        |        |        |
| $\overline{2}$         | 0.972        | 0.9726 | 0.9732 | 0.9738 | 0.9744 | 0.975  | 0.9756 | 0.9762 | 0.9768 | 0.9774 |
| 2.1                    | 0.9821       | 0.9826 | 0.9831 | 0.9836 | 0.9841 | 0.9846 | 0.9851 | 0.9856 | 0.9861 | 0.9866 |
| 2.2                    | 0.9861       | 0.9864 | 0.9867 | 0.987  | 0.9873 | 0.9876 | 0.9879 | 0.9882 | 0.9885 | 0.9888 |
| 2.3                    | 0.9893       | 0.9896 | 0.9899 | 0.9902 | 0.9905 | 0.9908 | 0.9911 | 0.9914 | 0.9917 | 0.992  |
| 2.4                    | 0.9918       | 0.992  | 0.9922 | 0.9924 | 0.9926 | 0.9928 | 0.993  | 0.9932 | 0.9934 | 0.9936 |
|                        |              |        |        |        |        |        |        |        |        |        |
| 2.5                    | 0.9938       | 0.994  | 0.9942 | 0.9944 | 0.9946 | 0.9948 | 0.995  | 0.9952 | 0.9954 | 0.9956 |
| 2.6                    | 0.9953       | 0.9955 | 0.9957 | 0.9959 | 0.9961 | 0.9963 | 0.9965 | 0.9967 | 0.9969 | 0.9971 |
| 2.7                    | 0.9965       | 0.9966 | 0.9967 | 0.9968 | 0.9969 | 0.997  | 0.9971 | 0.9972 | 0.9973 | 0.9974 |
| 2.8                    | 0.9974       | 0.9975 | 0.9976 | 0.9977 | 0.9978 | 0.9979 | 0.998  | 0.9981 | 0.9982 | 0.9983 |
| 2.9                    | 0.9981       | 0.9982 | 0.9983 | 0.9984 | 0.9985 | 0.9986 | 0.9987 | 0.9988 | 0.9989 | 0.999  |
| $\overline{3}$         | 0.9987       | 0.9988 | 0.9989 | 0.999  | 0.9991 | 0.9992 | 0.9993 | 0.9994 | 0.9995 | 0.9996 |

ในเรื่องนี้จะมีตารางค่ามาตรฐานมาเกี่ยวข้องซึ่งตารางค่ามาตรฐานจะมีสิ่งที่เกี่ยวข้องกัน 2 สิ่ง คือ ค่ามาตรฐาน z และ พื้นที่ที่ได้ ยกตัวอย่างเช่น ถ้าตารางบอกว่า ค่า z=1.96 จะได้พื้นที่ใต้ กราฟเท่ากับ 0.475 + 0.5 เท่ากับ 0.975

### **2.3 หลักการวิเคราะห์ความเสี่ยง**

ึการวางแผนโครงการนั้นก็จะมีขั้นตอนนต่างๆ โดยการเริ่มต้นจากการกำหนดเป้าหมายของ โครงการต่างๆ ซึ่งจะประกอบไปด้วยทรัพยากรที่ต้องการ เวลาที่สิ้นสุดของโครงการและผลลัพธ์ที่จะ ได้จากเป้าหมาย การกำหนดและการมอบหมายงานให้แก่บุคคลที่มีส่วนร่วมในโครงการ การ ประมาณเวลาที่ต้องใช้ทั้งหมด และการประมาณทรัพยากรที่ต้องการใช้ในการด าเนิดกิจกรรมต่างๆใน โครงการ โดยอาศัย 2 อย่างที่สำคัญ ดังนี้ คือโครงสร้างงาน (Work Breakdown Structure, WBS) และ โครงสร้างความเสี่ยง (Risk Breakdown Structure, RBS)

2.3.1 โครงสร้างงาน (Work Breakdown Structure, WBS)

โครงสร้างงานเป็นการกระจายงานออกเป็นกลุ่มงาน ในแต่ละกลุ่มงานก็กระจายออกเป็นงาน ้ออก ย่อยๆ ต่อไปอีก ซึ่งงานย่อยลำดับท้ายสุดที่ถูกแบ่งออกมาเหล่านั้นคือ กิจกรรม โครงสร้างงาน ้ นำไปใช้ในการค้นหาเหตุการณ์ความเสี่ยง โดยจะพิจารณากิจกรรมตามรายการ โครงสร้างงาน ทำให้ การระบุความเสี่ยงได้ครอบคลุมครบถ้วนและป็นการตรวจสอบขั้นตอนการทำงานของแต่ละขั้นตอน ้ด้วยว่าขั้นตอนไหนควรทำก่อนและขั้นตอนไหนควรทำเป็น ลำดับถัดไป

2.3.2 โครงสร้างความเสี่ยง (Risk Breakdown Structure, RBS)

การจัดทำโครงสร้างความเสี่ยงเป็นการจำแนกความเสี่ยงออกเป็นหมวดหมู่หรือประเภท เพื่อ น าไปเป็นเครื่องมือใช้ระบุเหตุการณ์ความเสี่ยงให้ครอบคลุมโครงสร้างงานทุกกิจกรรม เ พื่ อ ศึ ก ษ า โดยการจำแนกออกเป็น 5 ประเภทดังนี้

2.4.1 ภัยธรรมชาติ (Act of God Risk) คือภัยพิบัติอันตรายต่างๆที่เกิดขึ้นจากธรรมชาติหรือ ผลกระทบที่เกิดจากอันตรายต่างๆ ทางธรรมชาติ

2.4.2 การดำเนินงาน (Operation Risk) เป็นความเสี่ยงที่เกิดจากการกำหนดแผนกลยุทธ์ แผนดำเนินงานและการนำไปปฏิบัติที่ไม่เหมาะสมหรือไม่สอดคล้องกับปัจจัยต่างๆ

2.4.3 การขนส่ง (Logistics Risk) เนื่องจากการขนส่งจะต้องเกิดการเคลื่อนย้ายสิ่งของต่าง อาจจะเกิดการช ารุดเสียหายผิดพลาดและอาจเกิดการล่าช้าได้

2.4.4 การเงิน (Financial Risk) ความเสี่ยงที่เกิดจากความไม่พร้อมของผู้ว่าจ้างในเรื่อง ่ งบประมาณการเงินหรือแม้กระทั่งการทำงานที่ผิดพลาดก็อาจส่งผลกระทบต่อค่าใช้จ่าย

2.4.5 กฎหมาย (Law/Legal Risk) ความเสี่ยงที่เกิดขึ้นจากความไม่เข้าใจหรือการทำผิด กฎหมายที่เกี่ยวข้องกับการดาเนินการต่างๆจะส่งผลให้เกิดความสญเสียทั้งในรูปตัวเงินและเวลา

## **2.4 เปอร์เซ็นต์ความคลาดเคลื่อน (Percent Error)**

เปอร์เซ็นต์ความคลาดเคลื่อน(Percent Error)เป็นการเปรียบเทียบความคลาดเคลื่อน ระหว่างค่าที่ได้มาจากการวิเคราะห์กับค่าที่เก็บจาก งานจริง

เปอร์เซนตความคลากเครื่อน = 
$$
\frac{(\vec{r}}{|\vec{r}|\delta\hat{v}} \text{ ล้าที่ได้จากการวิเคราะห์ —ค่าที่ได้จากหน้างานจริง}\n x 100
$$

จะได้ค่าความคลาดเคลื่อนของค่าที่ได้จากการวิเคราะห์ว่าแตกต่างจากค่าที่เก็บจากงานจริง เป็น เปอร็เซ็นต์ว่าแตกต่างกันมากน้อยเพียงใด

### **2.5 สรุปท้ายบท**

จากการศึกษาทฤษฎีที่เกี่ยวข้องเกี่ยวกับหัวข้อสหกิจโดยวิธีการด าเนินการได้ใช้ทฤษฎีที่ เหมาะสมกับหัวข้อสหกิจคือหลักการจัดการความเสี่ยง เป็นการวางแผนโครงการนั้นก็จะมีขั้นตอน ต่างๆโดยเริ่มจากการกำหนดเป้าหมายของโครงการต่างๆซึ่งจะประกอบไปด้วยทรัพยากรที่ต้องการ เวลาที่สิ้นสุดของโครงการและผลลัพธ์ที่ได้ใช้ทฤษฎีของ "PERT" เป็นทฤษฎีที่ใช้ในการวิเคราะห์ ค านวณระยะเวลาของงานปูกระเบื้อง ในกรณีที่ไม่สามารถทราบระยะเวลาแน่นอนในการปฏิบัติงาน ี ของงานย่อยและหลักวิเคราะห์ความเสี่ยง คือ อาศัย 2 อย่างที่สำคัญ มีดังนี้ คือ โครงสร้างงาน (Work Breakdown Structure, WBS) และ โครงสร้างความเสี่ยง (Risk Breakdown Structure, RBS) ในการวางแผนโครงการนั้น

# **บทที่ 3 วิธีด าเนินการ**

การดำเนินการและการเก็บข้อมูลในการบริหารความเสี่ยงของงานกระเบื้องนั้น ได้ทำการเก็บ ้รวบรวมข้อมูลความเสี่ยงในแต่ละงานและในแต่ละชั้น เพื่อนำมาระบุความความเสี่ยงที่เกิดขึ้นและหา ้ปัจจัยที่ทำให้เกิดความเสี่ยงนั้น จากการวิเคราะห์ข้อมูลความเสี่ยงที่เกิดเพื่อนำไปแก้ไขและสรุปผลที่ เกิดขึ้น ดังรูปที่ 3.1

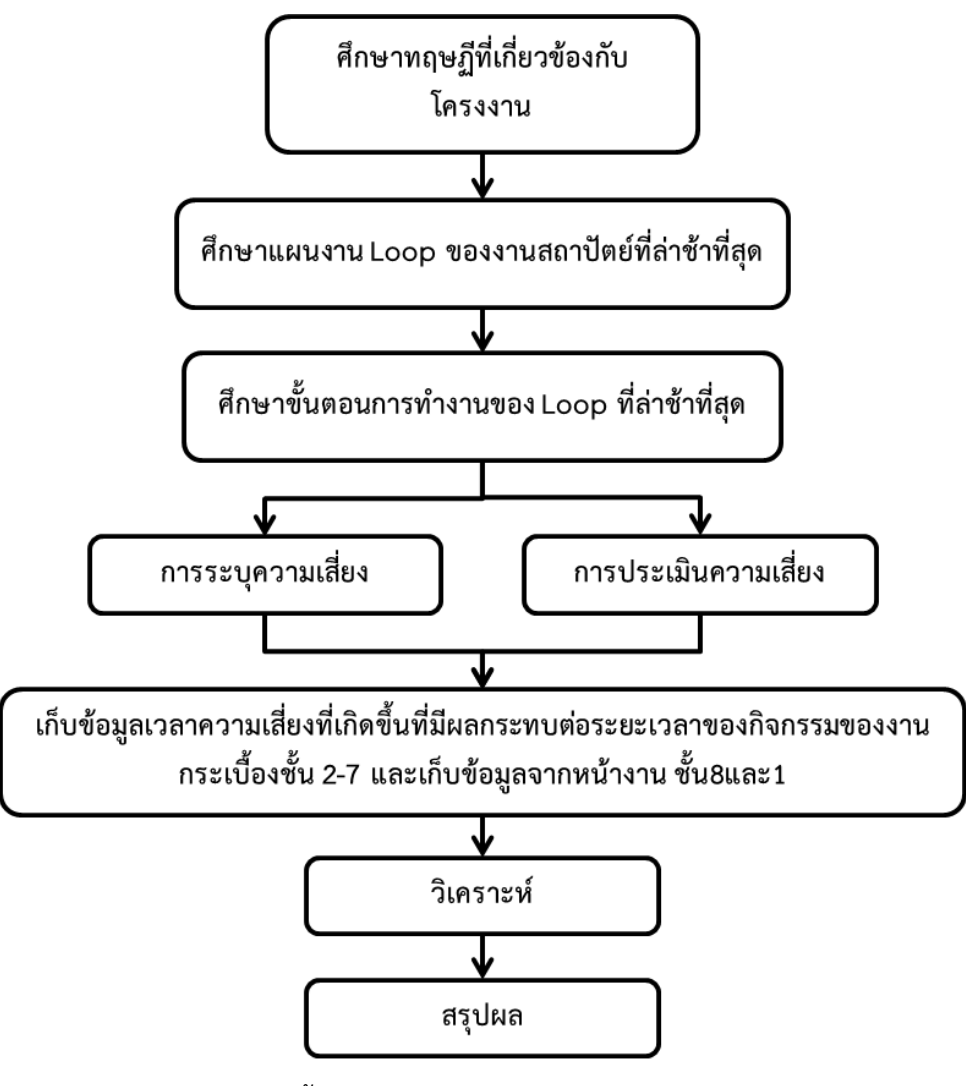

รูปที่ 3.1 ขั้นตอนวิธีการดำเนินงานประเมินความเสี่ยง

# **3.1 ศึกษาทฤษฎีและขั้นตอนที่เกี่ยวข้อง**

การวิเคราะห์ความเสี่ยงนั้น ใช้ฤษฎีการบริหารความเสี่ยง(Risk Management) โดยเก็บ ้ข้อมูลในหน่วยของระยะเวลาตามแผนงานกับระยะเวลาที่คลาดเคลื่อนรวมถึงศึกษาเหตุการณ์ความ เสี่ยงที่มความส าคัญที่ส่งผลกระทบต่องานฐานรากที่ท าให้โครงการล้าช้าไปจากแผนระยะเวลาตอน แรกเพื่อจะได้วางแผนกำหนดใน การทำงาน โดยได้ศึกษาดังนี้

3.1.1 การบริหารความเสี่ยง(Risk Management)

- การบริหารความเสี่ยงของโครงการ (Project Risk Management) จากเว็บไซต์ http://computer.pcru.ac.th/yupa/subject/file\_subject/4133504/ch9.doc

- Project Risk บริหารความเสี่ยงเพื่อบริหารโครงการ โดย อาจารย์จิรพร สุเมธีประสิทธิ์ จากเว็บไซต์ https:// \chirapon.wordpress.com/

- การบริหารความเสี่ยงของโครงการ (Project Risk Management) โดย สงวน ช่างฉัตร จาก เว็บไซต์ www.audit.psu.ac.th/images/risk/risk6-58.pdf

3.1.2 ทฤษฎี "PERT"

ผู้ศึกษาได้ศึกษาทฤษฎี "เพิร์ท"เพื่อนำมาใช้ในการวิเคราะห์ ข้อมูลที่ได้จากการเก็บข้อมูล จากหน้างานของงานปูกระเบื้องซึ่งได้ข้อมูลที่มีจำนวนน้อยไม่เพียงพอ ต่อการนำมาวิเคราะห์ จึงต้อง ่ มีการจำลองข้อมูลขึ้น ศึกษาจากแหล่งข้อมูลดังนี้

3.1.3 ศึกษาขั้นตอนการปูกระเบื้อง

ศึกษาจากหน้างานจริงงานปูกระเบื้องชั้น 1-8 อาคาร A ไซต์งานเมโทรลักซ์รัชดา ซึ่งมี บริษัท แสงฟ้าก่อสร้าง จำกัด เป็นผู้รับเหมาหลัก รวมถึงการสอบถามและรับฟังคำแนะนำจากผู้ที่มี ้ ประสบการณ์ ซึ่งงานจะได้ข้อมูลในงานปูกระเบื้องเช่น การเตรียมพื้นที่สำหรับการทำความสะอาด เตรียมอุปกรณ์การปูกระเบื้อง นี่ยังไม่รวมการขนของขึ้นไปยังชั้นที่สูงขึ้นไปตามชั้นและตำแหน่ง ที่ต้อง ทำการปูกระเบื้อง เพื่อให้ปูได้ตามขั้นตอน ในส่วนนี้จะทำในช่วงการทำงานล่วงเวลา จึงมีขั้นตอนและ ่ ข้อมูลของงานปูกระเบื้องที่ต้องใช้และเป็นเวลาในการทำงานปกติเท่านั้นมาทำการวิเคราะห์เวลาที่ใช้ ในการทำงานแต่ละขั้นตอนสรุปได้ดังตารางที่ 3.1 และมีลักษณะ การทำงานดังรูปที่ 3.2

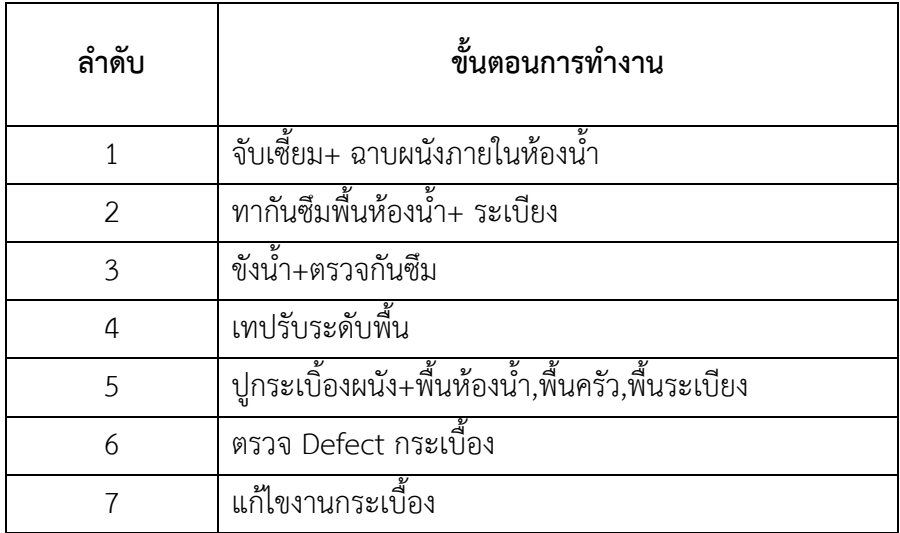

ตารางที่ 3.1 ตารางแสดงข้อมูลขั้นตอนของการปูกระเบื้อง

ขั้นตอนการทำงานนี้ได้มาจากการสักเกตุลักษณะการทำงานในแต่ละวันของแต่ละกิจกรรม และจากการสอบถามพี่ๆที่คนคุมงานอยู่หน้างาน

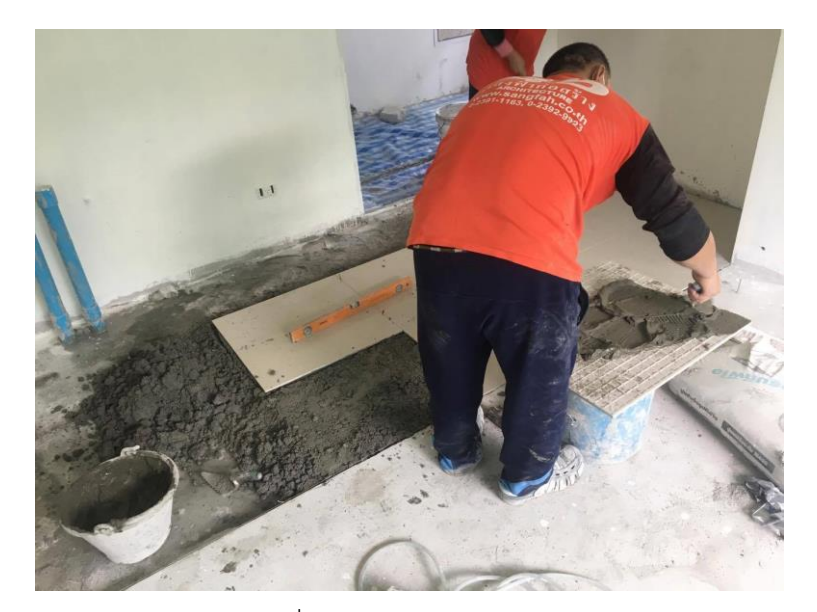

รูปที่ 3.2 ลักษณะการทำงาน

การยกตัวอย่างในการปูกระเบื้องพื้นครัวโดยขนาดกระเบื้องพื้นครัวนั้นนั้นจะใช้ขนาดเท่ากับ 60x60 เซนติเมตร ซึ่งมีตัวอย่างรูปภาพของขั้นตอนของการทำงานอยู่ในภาคผนวก ก

## **3.2 ศึกษาแผ่นงาน Loop ของสถาปัตย์**

ท าการศึกษาแผนงานของงานสถาปัตย์ทั้ง 14 Loop เพื่อหาความล่าช้าของงานและปัจจัยที่ ทำให้งานล่าช้า โดยข้อมูลจะมีทั้งตารางกำหนดการและกราฟแท่งแสดงเปอร์เซนต์ ของงานที่วางแผน ไว้(Plan)และเปอร์เซนต์ของงานที่ทำได้(Actual) ดังรูป 3.3 และรูป 3.4 โดยแต่ละ Loop จะทำงาน 7 วันต่อ Loop ต่อชั้น จะเห็นว่างานภายใน Loop 8 นั้นเกิดความล่าช้าและยังส่งผลกระทบต่องาน

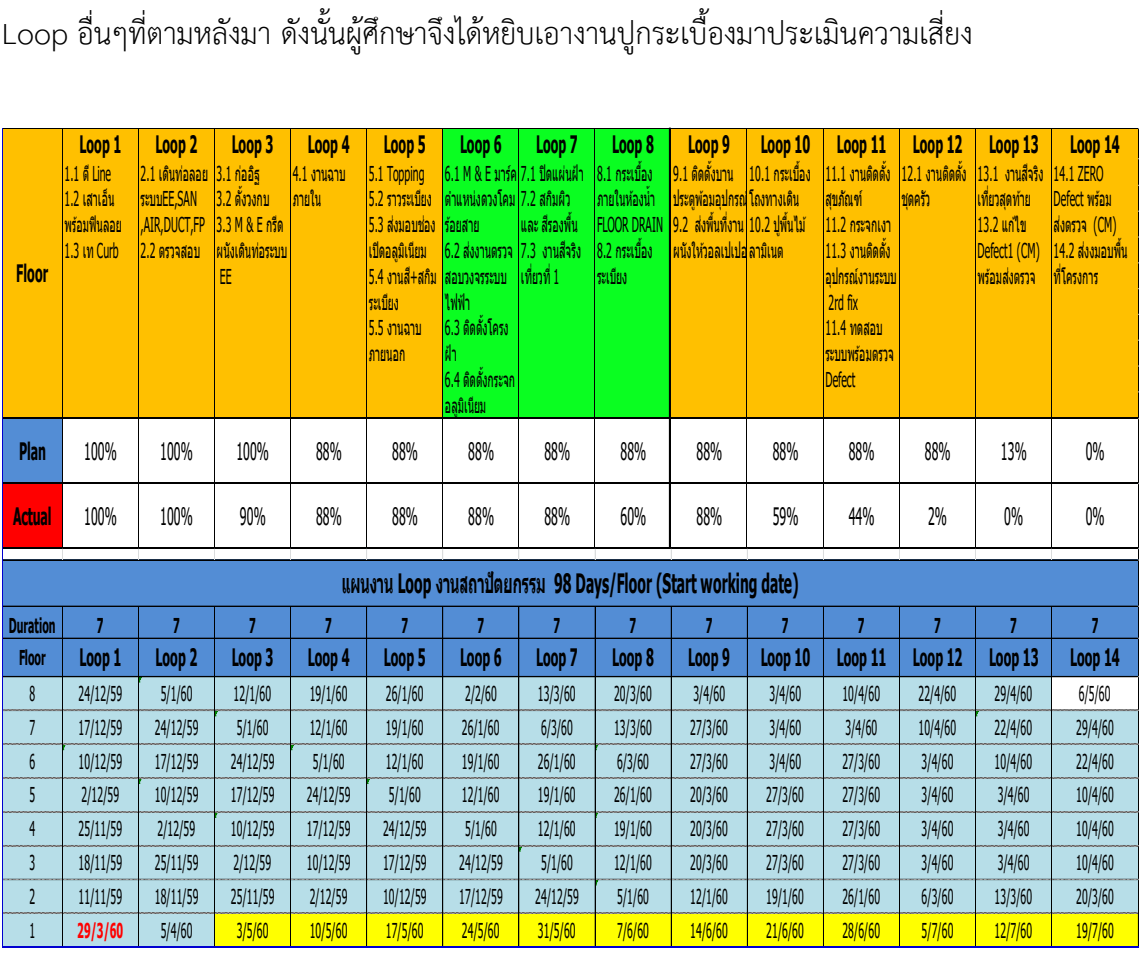

รูปที่ 3.3 งานทั้ง 14 Loop

์ ซึ่ง Loop งานก็คือ ขั้นตอนการทำงานของแต่ละชั้น โดยการทำงานของแต่ละ Loop จะแบ่ง ออกเป็นงานละ 7 วันเท่าๆกันมีทั้งหมด 14 Loop ในแต่ละ Loop จะมีทั้งงานสถาปัตย์และงานระบบ ท างานร่วมกัน

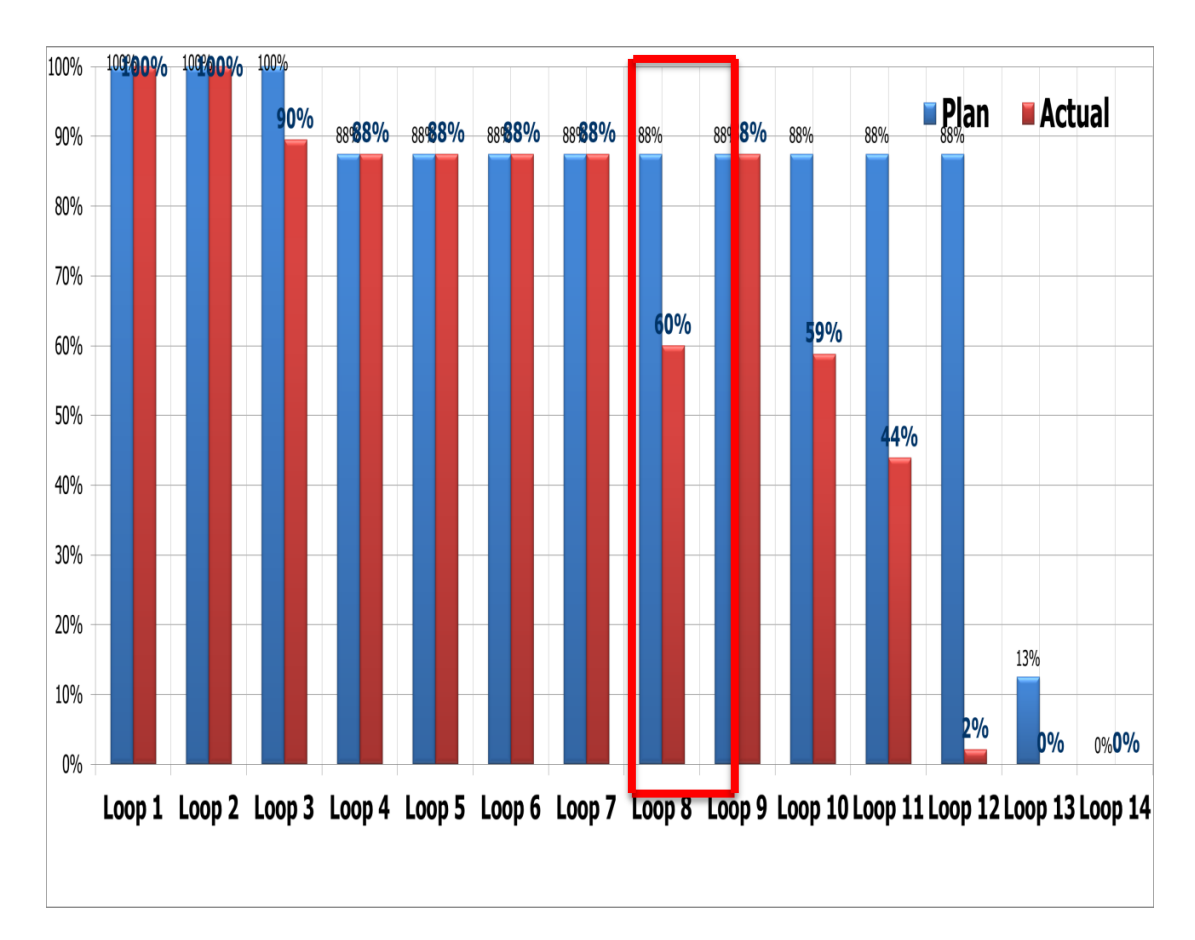

รูปที่ 3.4 ตารางแสดงแผนงานและงานที่แล้วเสร็จ

้จากการทำกราฟแท่งนี้ จะทำให้เห็นงานงานที่เกิดความล่าช้าได้ชัดเจนมากยิ่งขึ้น ซึ่งเราจะ เห็นว่าแผนงานเดิมที่วางไว้นั้นคือ 88 เปอร์เซนต์ ซึ่งการทำงานที่ทำได้จริงๆนั้นได้เพียงแค่ 60 เปอร์เซนต์เท่านั้น และยังส่งผลกระทบต่องานที่ตามหลังมาด้วยคือ Loop 10 , Loop 11 และ Loop 12 แต่ไม่ส่งผลกระทบต่อ Loop 9 เพราะเป็นงานที่ทำได้เลยไม่ต้องรอให้ปูกระเบื้องเสร็จ ดังนั้นผู้ศึกษาจึงหยิบเอางานของ Loop 8 คืองานปูกระเบื้องภายในห้องพักมา เพื่อมาประเมินความ เสี่ยงที่เกิดขึ้นว่าด้วยเหตุใดจึงไม่เสร็จตามแผ่นและวิเคราะห์ผลลัพธ์ว่าจริงๆแล้วงาน Loop 8 เมื่อรวม ึกับความเสี่ยงที่เกิดขึ้นแล้วนั้น ควรใช้เวลาเท่าไหร่จึงจะเหมาะสมกับระยะเวลาทำงาน ซึ่งเวลาเดิมที่ วางแผนไว้ให้กับงานนี้คือ 7 วันต่อ 1 ชั้น แล้วต้องควรว่างแผน ต่อไป 7 วันอีกหรือไม่เพราะเหตุใด

### **3.3 การเก็บรวบรวมข้อมูล**

ในการเก็บรวบรวมข้อมูลผู้จัดทำได้รับความอนุเคราะห์จาก บริษัท แสงฟ้าก่อสร้าง จำกัด ใน การเข้าไปเก็บข้อมูล และฝึกงานในโครงการ สหกิจศึกษาตามหลักสูตรที่สถาบันกำหนด การทำการ เก็บข้อมูลซึ่งอาจจะหมายถึงบันทึกประจำวันตามสภาพหน้างานจริงเป็นชั่วโมงการทำงาน ทำการ ถ่ายภาพ รวมถึงจับเวลาในกิจกรรมการก่อสร้างที่ได้นำเสนอไว้ในวัตถุประสงค์ของ โครงงานโดยจะ เก็บข้อมูลทุกครั้งที่เกิดกิจกรรมก่อสร้างดังกล่าวในหน่วยงานก่อสร้าง Metro Luxe Ratchada โดย จะใช้เครื่องมือและวิธีการดังนี้

| fundia rzym                                                                                                    |                                                                              | <b>MA</b> 21<br>(grishinovani) L)                                                                              |                                                                                                    |                                                                   |                                                                                                    |
|----------------------------------------------------------------------------------------------------|------------------------------------------------------------------------------|----------------------------------------------------------------------------------------------------|----------------------------------------------------------------------------------------------------|-------------------------------------------------------------------|----------------------------------------------------------------------------------------------------|
| $\begin{array}{l} \begin{array}{l} \text{uniform} & \text{model} \\ \text{model} & \text{max} \end{array} \\ \begin{array}{l} \text{model} & \text{max} \\ \text{I} & \text{quant} \end{array} \end{array}$ | ă.                                                                           | Septim adapta<br>welgis us nas<br>( gramm)<br>31                                                               | းအားတိုးမင်း ၁၃၀ သောဂဒ အ၊ ၁ ၀၀ ခု<br>အဒီမက်ခံအခွားက်ဆိုခဲ့ခဲ့ရ အ၊ တော                                   | <b>UNITED STATES</b>                                              | -ai\$21<br>(данневриобелл)                                                                                            |
| sant-min                                                                                                    |                                                                              | ×<br>×<br>m                                                                                                    | ٠<br>÷                                                                                                  | ÷<br>×                                                            | ×                                                                                                    |
| ugalisation orientes<br>Alice 1 aprilis 1 apr<br>Alice (Alice Alice 151)<br>■ 10点→ 5鳥                                                                                                    | Ħ,<br>M<br>٠<br>đ,<br>ù<br>Ŵ.<br>н<br>- 17<br>z<br>n                         | ٠<br>편<br>$\mathbf{a}$<br>٠<br>é,<br>商<br>z<br>ķ.<br>Ŧ<br>$\mathbf{r}$<br>$\mathbf{u}$                         | Ħ<br>и<br>m<br>٨<br>Ŵ<br>Ŵ<br>71<br>Ŧ<br>п                                                              | e<br>ņ<br>M<br>٠<br>R<br>٠<br>ω                                   | Ķ<br>$\mathbb{R}$<br><b>Limit</b><br>p<br>童<br>l,<br>$\mathbf{r}$<br>T<br>T                                           |
| Az emas                                                                                                    | $\mathbf{H}$<br>ä<br>п<br>×<br>ŵ<br>п                                        | ٠<br>D)<br>$\blacksquare$<br>$\mathbf{u}$ ).<br>e<br>u.<br>Ü.<br>$\mathbf{r}$<br>٠<br>×<br>m                   | $\overline{\phantom{a}}$<br>Ħ<br>M<br>40.2<br>٠<br>- 19<br>$\blacksquare$<br>z<br>۰<br>и                | ×<br><b>Di</b><br>A<br>21<br>$\overline{1}$<br>×<br>٠<br>w        | P.<br>$\mathbf{H}$<br>$\overline{a}$<br>$\bullet$<br><b>CEL</b><br>$\mathbf{a}$<br>$\mathbf{z}$<br>z.<br>п            |
| ယူတို့ဆိုပါတယ်။ PC<br>လေး 1 65 မီး 1 65<br>ဧပိုင်း (ဇန်ဂိုယ်ယ်ယင်း )<br>第5-44组                                                                                                    | Ħ<br>ú<br>ŵ<br>x<br>a i<br>1<br>-11                                          | f<br>D.<br>童<br>e<br>4<br>٠<br>$\overline{\mathbf{z}}$<br>٠<br>π                                               | м<br>W.<br>$\ddot{\cdot}$<br>٥<br>w<br>业<br>×<br><b>ALL</b><br>ä,<br>a<br>÷<br>пv                       | в<br>×<br>ŧ<br>n<br>l.<br>¥<br>w                                  | Å.<br>$\mathbf{r}$<br>$-9.1$<br>寓<br>÷<br>Ŧ.<br>$\bullet$<br>π                                                        |
| 85-1125                                                                                                    | $\mathbf{H}$<br>ŗ,<br>w.<br>n<br>٠<br>ù<br>ж<br>r<br>$\overline{\mathbf{z}}$ | ł<br>DI.<br>$\pmb{u}$<br>鷘<br>¥.<br>w<br>星<br>٠<br>$\mathbf{u}$                                                | ŗ.<br>$\mathbf{R}$<br>и<br>vi.<br>Ü<br>$\mathbf{u}$<br>$\overline{\mathbf{z}}$<br>л                     | ٠<br>Ľ<br>п<br>ŵ<br>蔵<br>ā<br>l.<br>п<br>в<br>21                  | P.<br>Ŀ<br>٠<br><b>R</b><br>W.<br>ı,<br>a.<br>Ŧ,<br>a.<br>-31<br>л                                                    |
| ယူတို့ဆိုပါ။ စစ်သော<br>အခြား ၏ မီး ။ ၏<br>ဗုဒ္ဓဏီ (ဗုဒ္ဓဏီ ဗုဒ္ဓဏီ )<br>As rem                                                                                                    | $\mathbf{H}$<br>п<br>ò<br>ú<br>R                                             | M<br>٠.<br>$\frac{1}{2}$<br>œ<br>ŵ<br>VO)<br>i)<br>$\mathbf{R}$<br>$\blacksquare$<br>$\overline{1}$<br>a.<br>w | Ľ<br>$\mathbf{r}$<br>M.<br>w<br>v<br>وادا<br>$\blacksquare$<br>$\mathbf{r}$<br><b>Ta</b><br>×<br>٠<br>× | PL.<br>¥<br>ñ<br>u<br>Ŧ.<br>$\mathbf{r}$<br>л<br>w                | <b>B</b><br>$\mathbf{H}$<br>انه ا<br>a.<br><b>The Second Street</b><br><b>I</b><br>E<br>×.<br>$\mathbf{z}$<br>÷<br>гv |
| 3 3 4 628                                                                                                    | M<br>×<br>×<br>٠<br>ŵ.<br>ŵ<br>W.<br>W.<br>п<br>w                            | Ľ<br>Di.<br>п<br>ᆚ<br>$\overline{1}$<br>$\mathbf{1}$<br>÷<br>m                                                 | Ľ<br>$\blacksquare$<br><b>R</b><br>٠<br>w.<br>业<br>فالف<br>$\mathbf{1}$<br>÷.<br>×                      | D.<br>к<br>٠<br>æ<br><b>P</b><br>2<br>×<br>w                      | L<br>$\mathbf{r}$<br>$ 0.1$<br><b>e</b><br>v<br><b>TELEVISION</b><br>7<br><b>TIP</b><br>×<br>T                        |
| washing<br>MADE A THA COOL<br>$42 + 300$                                                                                                    | н<br>w<br>ù<br>7<br>٠.<br>٠                                                  | ٠<br>a,<br>ш<br>٠<br>×<br>٠<br>$\bullet$<br>m<br>X<br>ą<br>٠<br>ù.<br>×<br>٠<br>n                              | Ť.<br>×<br>м<br>VI.<br>별<br>r.<br>$\overline{1}$<br>÷<br>в                                              | ٠<br>ш<br>٠<br>ù<br>n.<br>×<br>Œ                                  | ř,<br>L<br>×<br><b>R</b><br>M4<br>٠<br>×                                                                              |
| Al 1910<br>$\overline{z}$ and                                                                                                    | M<br>Ï.<br>н<br>٠<br>'n.<br>ú<br><u>. 171</u><br>Ħ<br>g.                     | ٠<br>$\frac{1}{2}$<br><b>OF</b><br>ś<br>$\alpha$<br>٠<br>推<br>XI.<br>$\mathbf{u}$<br>œ<br>×<br>$\mathbf{r}$    | $\mathbf{H}$<br>Ľ<br>M<br>٠<br>w<br><b>V</b><br>l al a<br>×.<br>и                                       | r<br>P<br>٠<br>٠<br>ù<br>败<br>la.<br>$\mathbf{M}$<br>Ħ<br>ø<br>a, | $\frac{a}{1-a}$<br>$\frac{1}{2}$<br>انه ک<br>W.<br>$\tau$<br>$\overline{\mathbf{z}}$<br>×                             |
|                                                                                                    | 181<br><b>ASD</b><br>120.1<br>430                                            | 180<br>5475<br>2.729<br>272<br>1.6%<br>5.21<br><b>AM</b>                                                       | 2478<br>2.714<br>1772<br>2475<br>2472<br>830<br>am                                                      | 1.720<br>374<br>2.621<br>37 <sub>h</sub><br>3.30<br>5.01          | 240<br>200<br>$2 - 12$<br>2.721<br>E7B.<br>539<br>819                                                                 |
|                                                                                                    | $(2)$ $(1)$<br>¢                                                             | $\vec{\bullet}$<br>$\hat{\boldsymbol{\theta}}$<br>O                                                            | 监修<br>Ø<br>$\left( \widehat{\mathbf{e}}\right)$                                                         | ۵<br>0                                                            | ٥<br>$\mathbf{\hat{a}}$<br>$\odot$                                                                                    |
|                                                                                                    |                                                                              |                                                                                                    | รูปท้านที่ 3<br>rebrach.<br>1:100                                                                       |                                                                   |                                                                                                    |

รูปที่ 3.5 รูปอาคาร A โครงการเมโทร ลักซ์ รัชดา

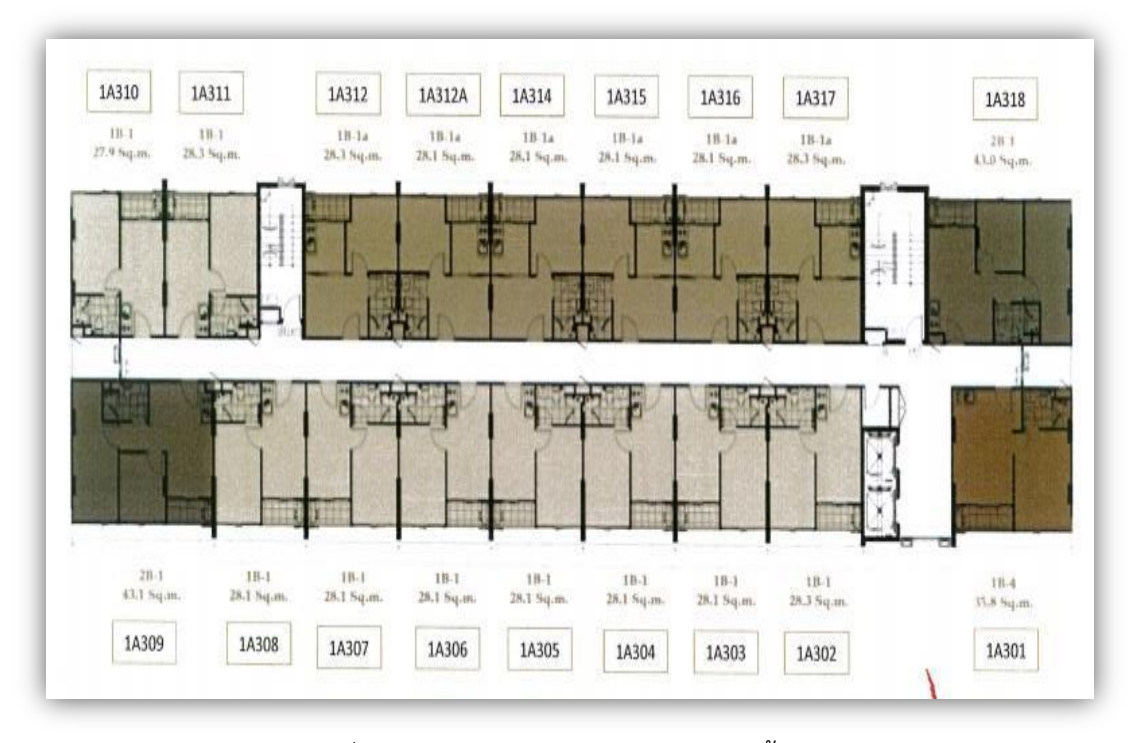

รูปที่ 3.6 แปลนของแต่ละห้อง อาคาร A ชั้น 1

3.3.1 รายงานบันทึกประจำวัน (Daily Report)

รายงานบันทึกประจ าวันเป็นเอกสารที่บันทึกกิจกรรมในหน่วยงว่านก่อสร้างที่ว่าในแต่ละวัน นั้น จะมีกิจกรรมอะไรบ้างและการบันทึกเหตุการณ์ความเสี่ยงที่เกิดขึ้นในแต่และวันเช่น การจด ้บันทึกและการถ่ยภาพ เป็นต้น ซึ่งรวบรวมข้อมูลเฉพาะที่สนใจศึกษาโดยจะต้องมีข้อมูลที่จำเป็นดังนี้

- พื้นที่การทำงานและรายละเอียดพื้นที่การทำงาน

่ พื้นที่ในการปูกระเบื้องจะอยู่ในส่วนของ ผนังห้องน้ำ พื้นห้องน้ำ พื้นห้องครัวและพื้นระเบียง โดยก่อนปูกระเบื้องนั้น พื้นระเบียงกับพื้นห้องน้ำต้องขังน้ำไว้หนึ่งคืนจึงจะปูได้ เพื่อทดสอบกันซึมของ แต่ละส่วน และจะเน้นไปที่เรื่องความสะอาด โดยก่อนทำการปูและหลังจากปูเสร็จจะต้องสะอาด เรียบร้อย

- จำนวนคนงาน

ิจำนวนคนงานทั้งหมดคือ 12 คน ชาย 8 คน หญิง 4 คน ซึ่งจำนวนคนงานในแต่ละวันไม่ แน่นอนเพราะมีผู้รับเหมาย่อยหลายราย จึงนับเฉพาะผู้รับเหมาหลัหเท่านั้น

- ปริมาณงานปูกระเบื้องของ อาคาร A ชั้น 1-8 ได้ข้อมูลดังตารางที่ 3.2 และรูปแบบต่างๆ เพิ่มเติมหรือ shop drawing จะอยู่ในภาคผนวก

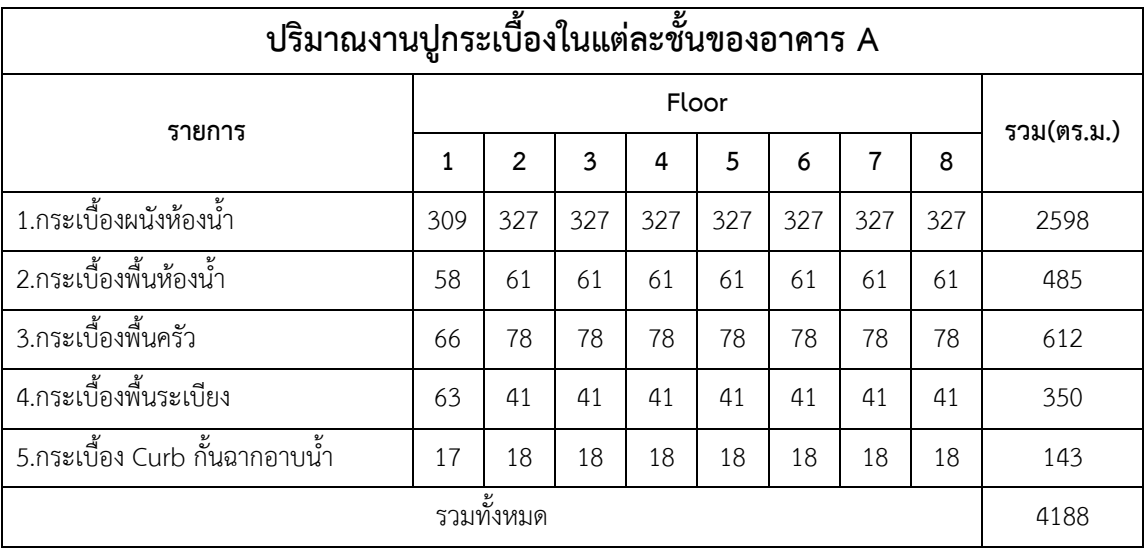

ตารางที่ 3.2 ปริมาณงานปูกระเบื้องของ อาคาร A ชั้น 1-8

3.3.2 การศึกษาขั้นตอนการปูกระเบื้อง โดยจะแยกข้อมูลมาและทำเป็นแผนงานดำเนินการ ในแต่ละวันเป็นการแบ่งย่อยแต่ละลำดับขั้นตอนของกิจกรรมที่จัดลำดับของงานก่อสร้างในแต่ละ ช่วงเวลาอย่างชัดเจนเพื่อทราบให้ทิศทางที่จะต้องด าเนินการและมีการเตรียมการต่างๆโดยไม่ให้เกิด การหยุดรองานโดยมีขั้นตอนดังตาราง 3.3

ิตารางที่ 3.3 ลำดับขั้นตอนการทำงานและงานที่ต่อจากกิจกรรมก่อนหน้า

| ลำดับ                                          | ขั้นตอนการทำงาน         | กิจกรรม   | งานที่ต้องเสร็จก่อน |  |
|------------------------------------------------|-------------------------|-----------|---------------------|--|
|                                                | -<br>จับเซี้ยม+ ฉาบผนัง | A         |                     |  |
| ทากันซึมพื้นห้องน้ำ+ ระเบียง<br>$\overline{2}$ |                         | B         | Α                   |  |
| 3                                              | ขังน้ำ+ตรวจกันซึม       | $\subset$ | B                   |  |
| $\overline{4}$                                 | เทปรับระดับพื้น         | D         | $\subset$           |  |
| 5                                              | ปูกระเบื้องผนัง+พื้น    | E         | D                   |  |
| 6                                              | ตรวจ Defect กระเบื้อง   | F         | E                   |  |
| แก้ไขงานกระเบื้อง                              |                         | G         | F                   |  |

3.3.3 การเก็บรวบรวมข้อมูลรูปภาพขั้นตอนการปูกระเบื้องและความคืบหน้าของหน้างาน ้จริงยังรวมไปถึงภาพลักษณะความเสี่ยงที่เกิดขึ้นในแต่ละกิจกรรมการทำงาน โดยจะใช้เป็นข้อมูล ส่วนประกอบร่วมกับส่วนอื่นๆด้วย ดังรูปที่ 3.7 และ รูปที่ 3.8

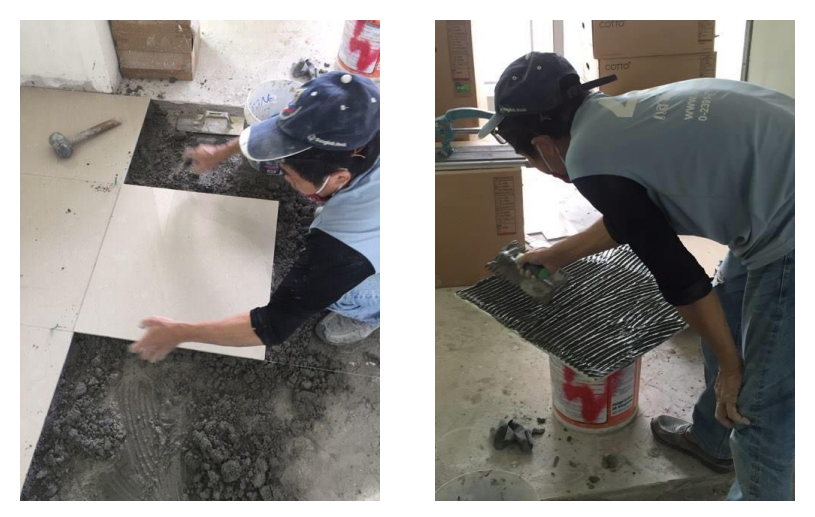

รูปที่ 3.7 ตัวอย่างลักษณะการทำงาน

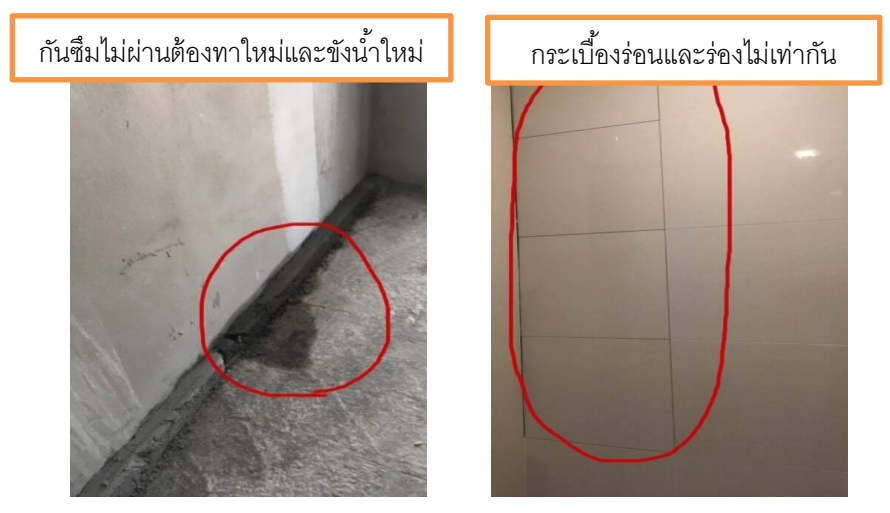

รูปที่ 3.8 ตัวอย่างลักษณะความเสี่ยงที่เกิดขึ้น

ความเสี่ยงที่เกิดขึ้นคือ กันซึมจากการขังน้ านาน 24 ชั่วโมงนั้นยังมีการรั่วซึมออกมาอยู่ ปัจจัยที่ก่อให้เกิดความเสี่ยงนั้นคือการทากันซึมบางเกินไปเป็นความมักง่ายของผู้รับเหมา และอีก เหตุการณ์ความเสี่ยงนั้นคือ กระเบื้องร่อนและร่องไม่เท่ากัน ซึ่งปัจจัยที่ก่อให้เกิดความเสี่ยงนั้น เกิด จากประสบการณ์ของช่าง

## **3.4 การระบุความเสี่ยง**

เป็นการเก็บข้อมูลของกิจกรรม(WBS)ต่างๆของแต่ละงานจากหน้างานจริงโดยแต่ละกิจกรรม นั้นก็จะมีปัจจัยที่ก่อให้เกิดความเสี่ยง(RBS)ตามมาดังนั้นผู้ศึกษาจึงได้เก็บข้อมูลทั้ง 2 อย่างเพื่อนำค่า ความเสี่ยงที่ได้นั้นมาเปรียบเทียบค่า เพื่อจะได้รู้ผลที่ตามมาของความเสี่ยงเพื่อจะเป็นการป้องกัน ความเสี่ยงที่จะเกิดขึ้น ข้อมูลที่ได้มารูป 3.4.1 และรูป 3.4.2 แล้วน าไปเขียนแผนภูมิ

3.4.1 โครงสร้างงาน (Work Breakdown Structure, WBS)

โครงสร้างงาน เป็นการกระจายงานออกเป็นกลุ่มงานในแต่ละกลุ่มงานก็กระจายออกเป็นงาน ้ออก ย่อยๆ ต่อไปอีก ซึ่งงานย่อยลำดับท้ายสุดที่ถูกแบ่งออกมาเหล่านั้นคือ กิจกรรม โครงสร้างงาน ้ นำไปใช้ในการค้นหาเหตุการณ์ความเสี่ยง โดยจะพิจารณากิจกรรมตามรายการ โครงสร้างงาน ทำให้ การระบุความเสี่ยงได้ครอบคลุมครบถ้วนและป็นการตรวจสอบขั้นตอนการทำงานของแต่ละขั้นตอน

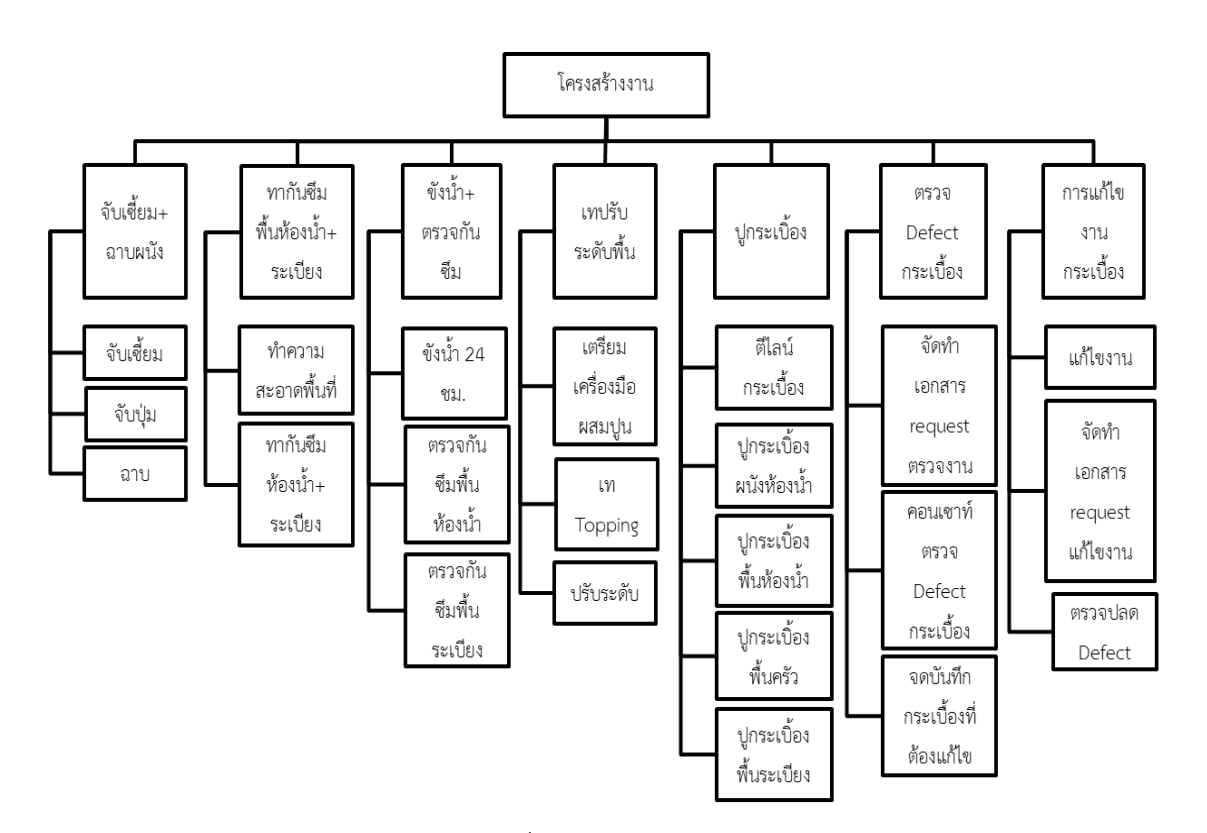

รูปที่ 3.9 ข้อมูล WBS

3.4.2 การจัดท าโครงสร้างความเสี่ยง (Risk Breakdown Structure, RBS)

การจัดทำโครงสร้างความเสี่ยง เป็นการจำแนกความเสี่ยงออกเป็นหมวดหมู่หรือประเภท ต่างๆ เพื่อน าไปเป็นเครื่องมือที่ใช้ในการระบุปัจจัยที่ก่อให้เกิดเหตุการณ์ความเสี่ยงโดยให้ครอบคลุม โครงสร้างงานทุกกิจกรรม

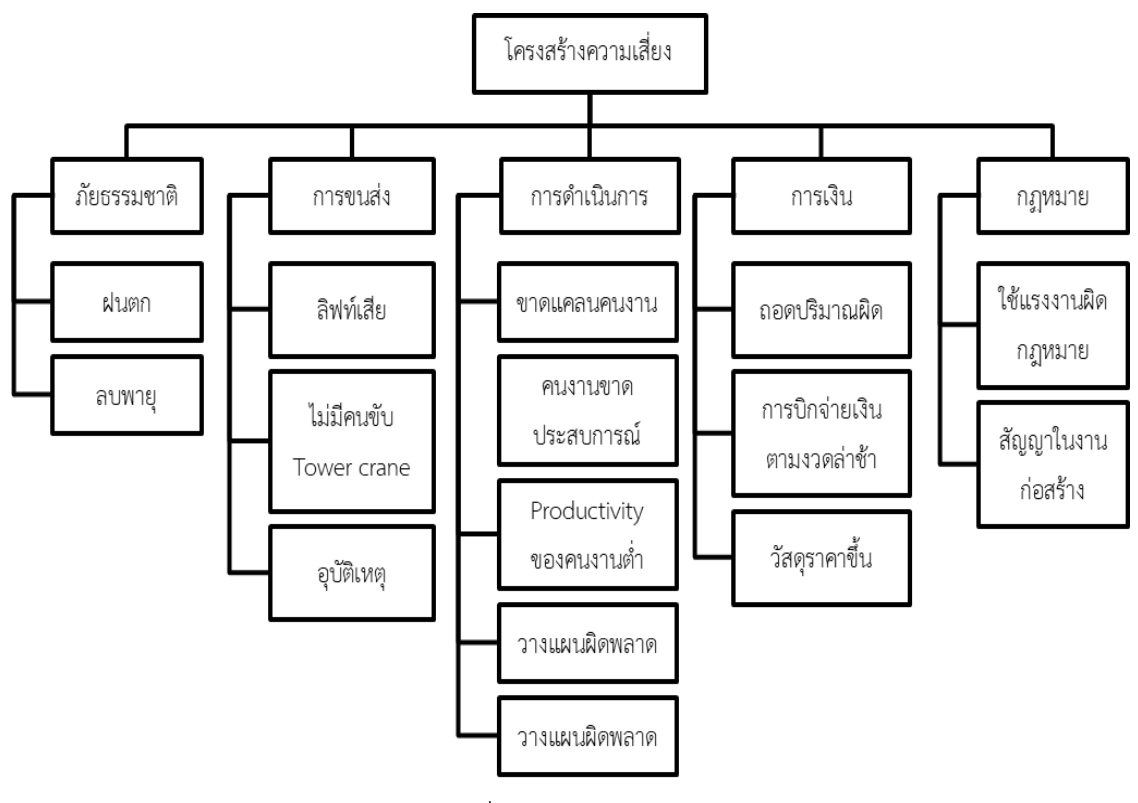

รูปที่ 3.10 ข้อมูล RBS

### **3.5 แผนภูมิ (Mapping)**

การจัดทำโครงงานในเรื่องความเสี่ยงนั้น มีหลายรูปแบบเพราะฉะนั้นการทำแผนภูมิ (Mapping) จะช่วยให้การระบุความเสี่ยงต่างๆของแต่ละประเภทนั้น เหมาะสมกับกิจกรรมต่างๆใน งานกระเบื้อง ดังนั้นผู้ศึกษาจึงได้ทำการระบุปัจจัยที่ก่อให้เกิดความเสี่ยงและระบุเหตูการณ์ความเสี่ยง ที่เกิดขึ้นและส่งผลกระทบไปยังระยะเวลาของโคงการและเวลาของการทำงานใน Loop ต่างๆ เป็น ต้น ดังรูปที่ 3.11-3.16

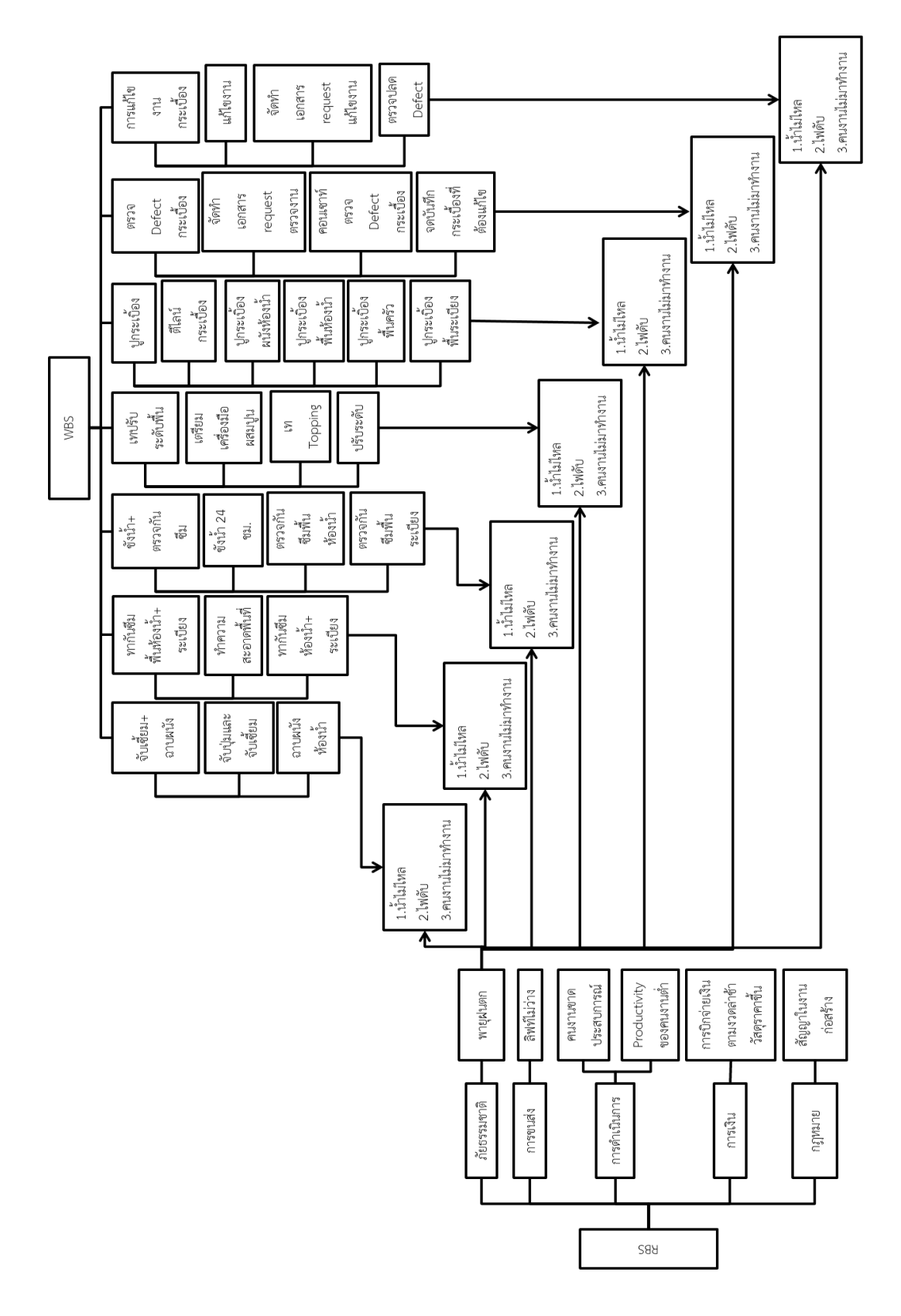

รูปที่ 3.11 แผนภูมิระบุความเสี่ยงแสดงประเภทภัยธรรมชาติ

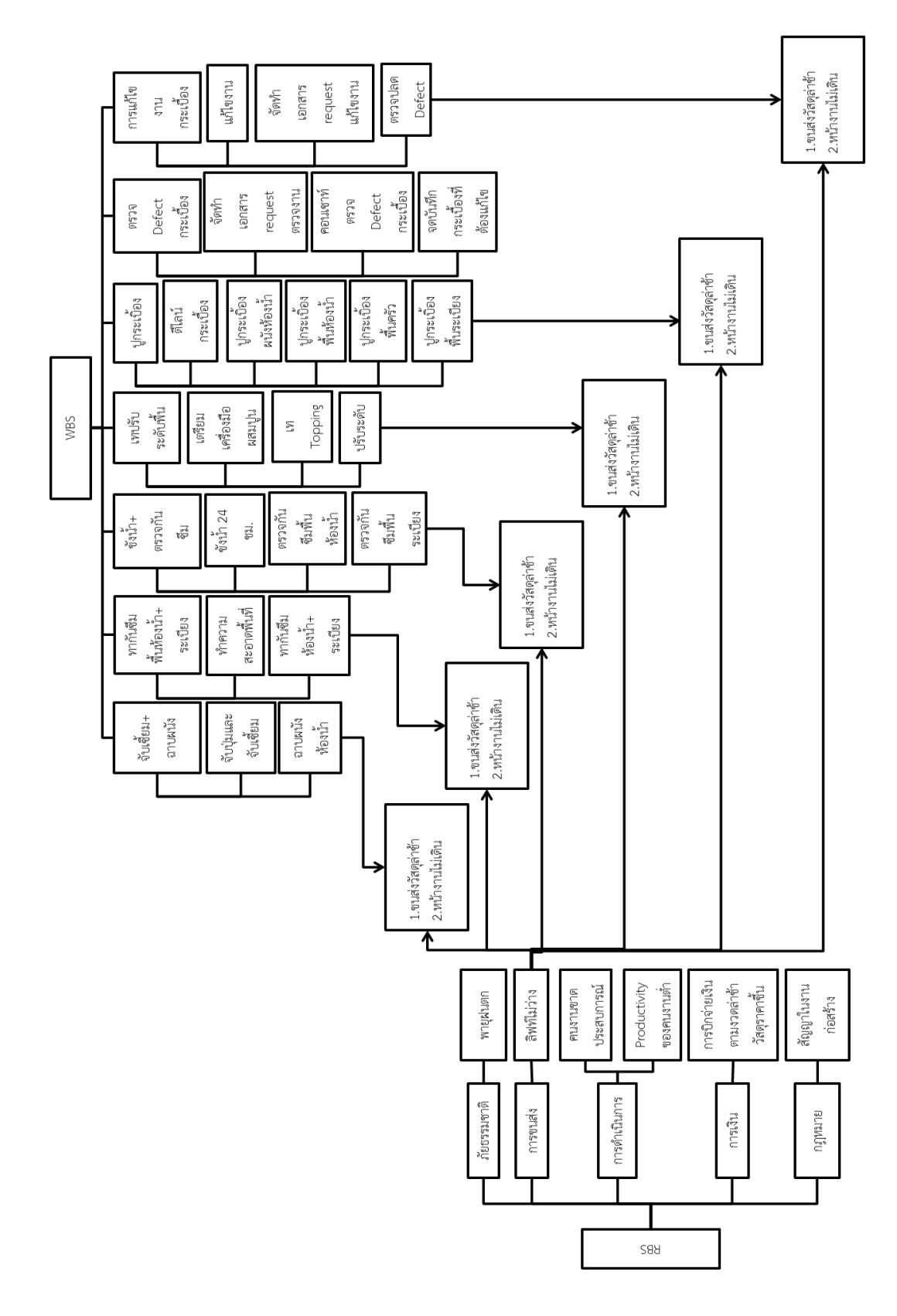

รูปที่ 3.12 แผนภูมิระบุความเสี่ยงแสดงประเภทการขนส่ง

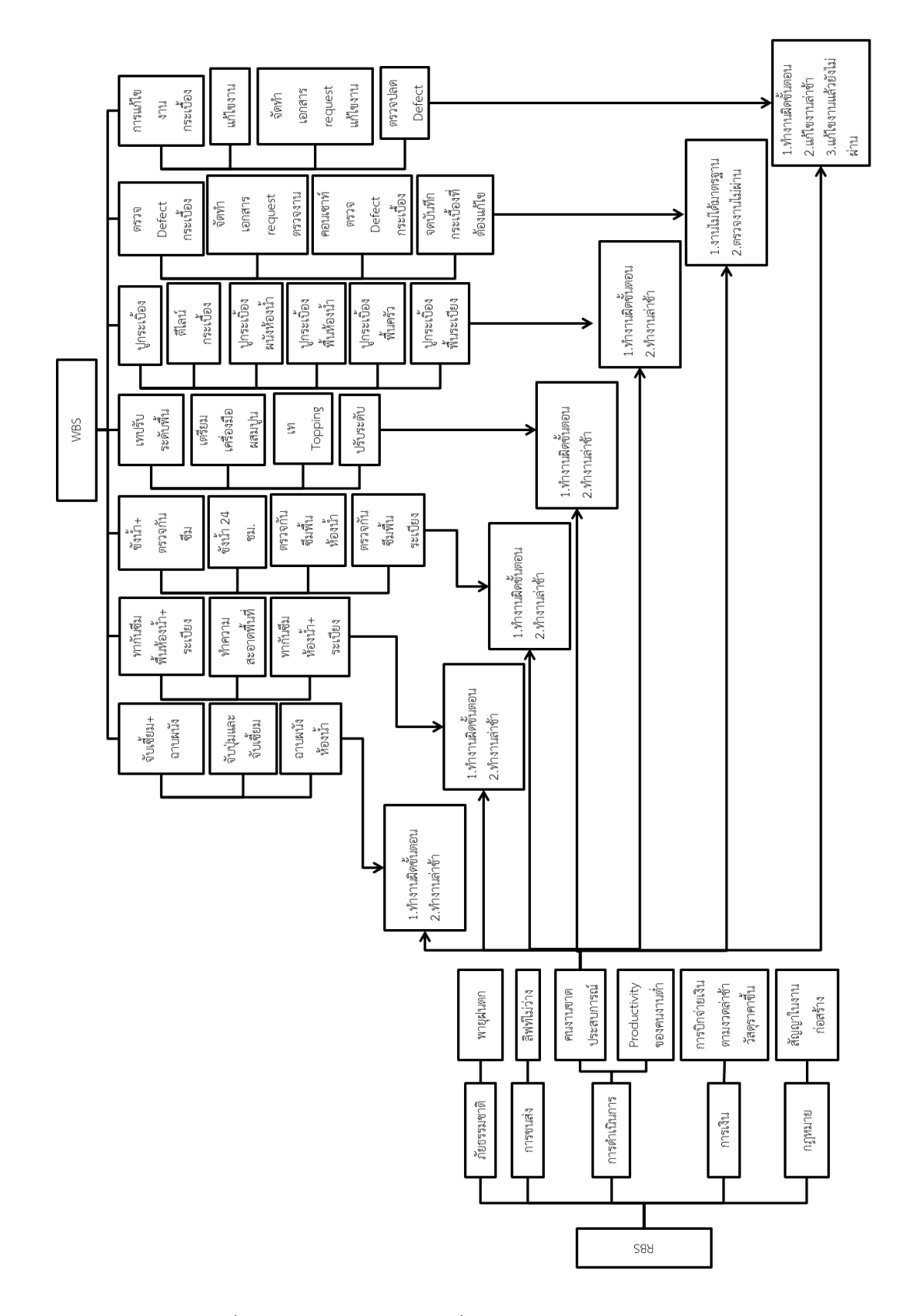

รูปที่ 3.13 แผนภูมิระบุความเสี่ยงแสดงประเภทการดำเนินการ

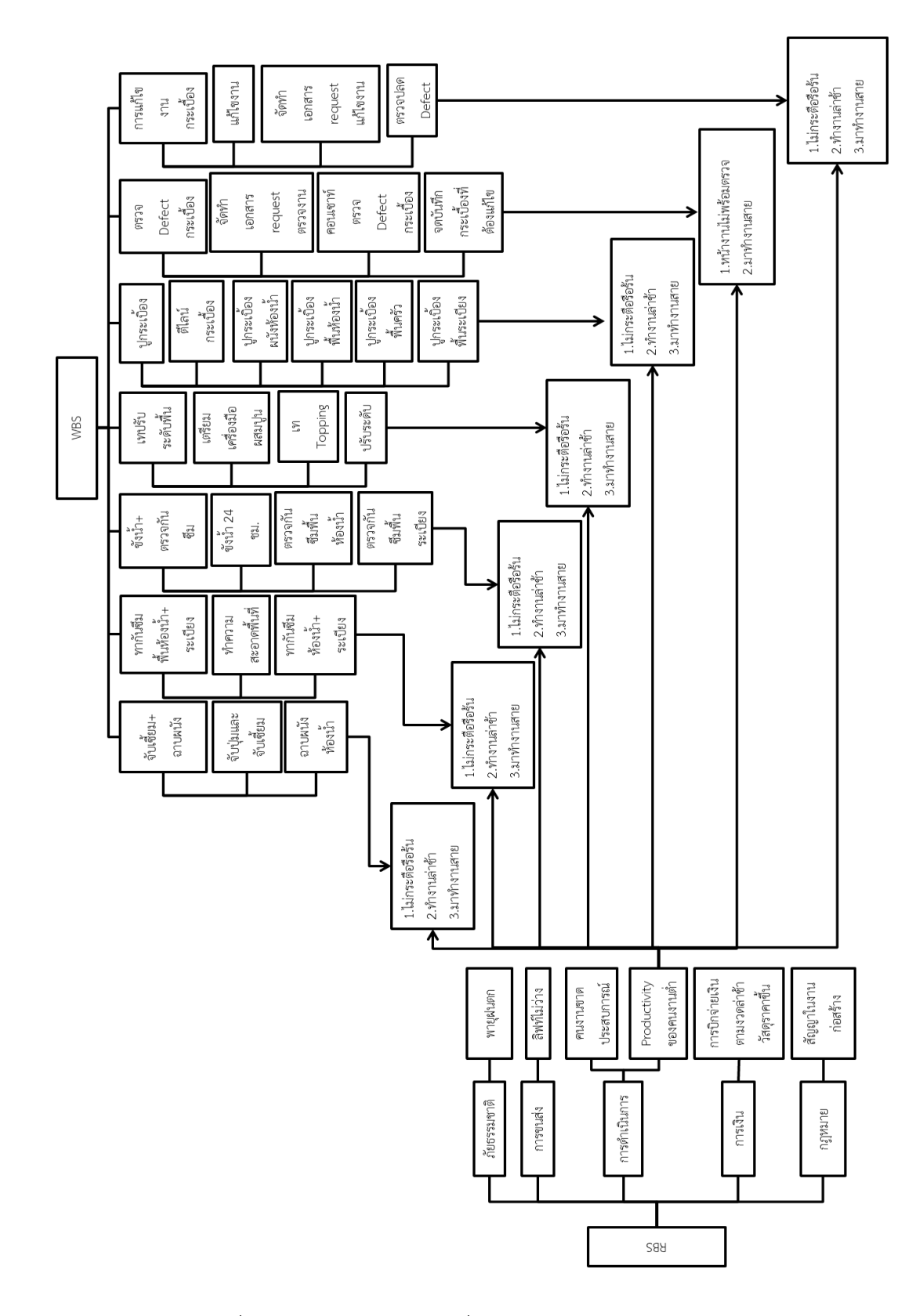

รูปที่ 3.14 แผนภูมิระบุความเสี่ยงแสดงประเภทการดำเนินการ

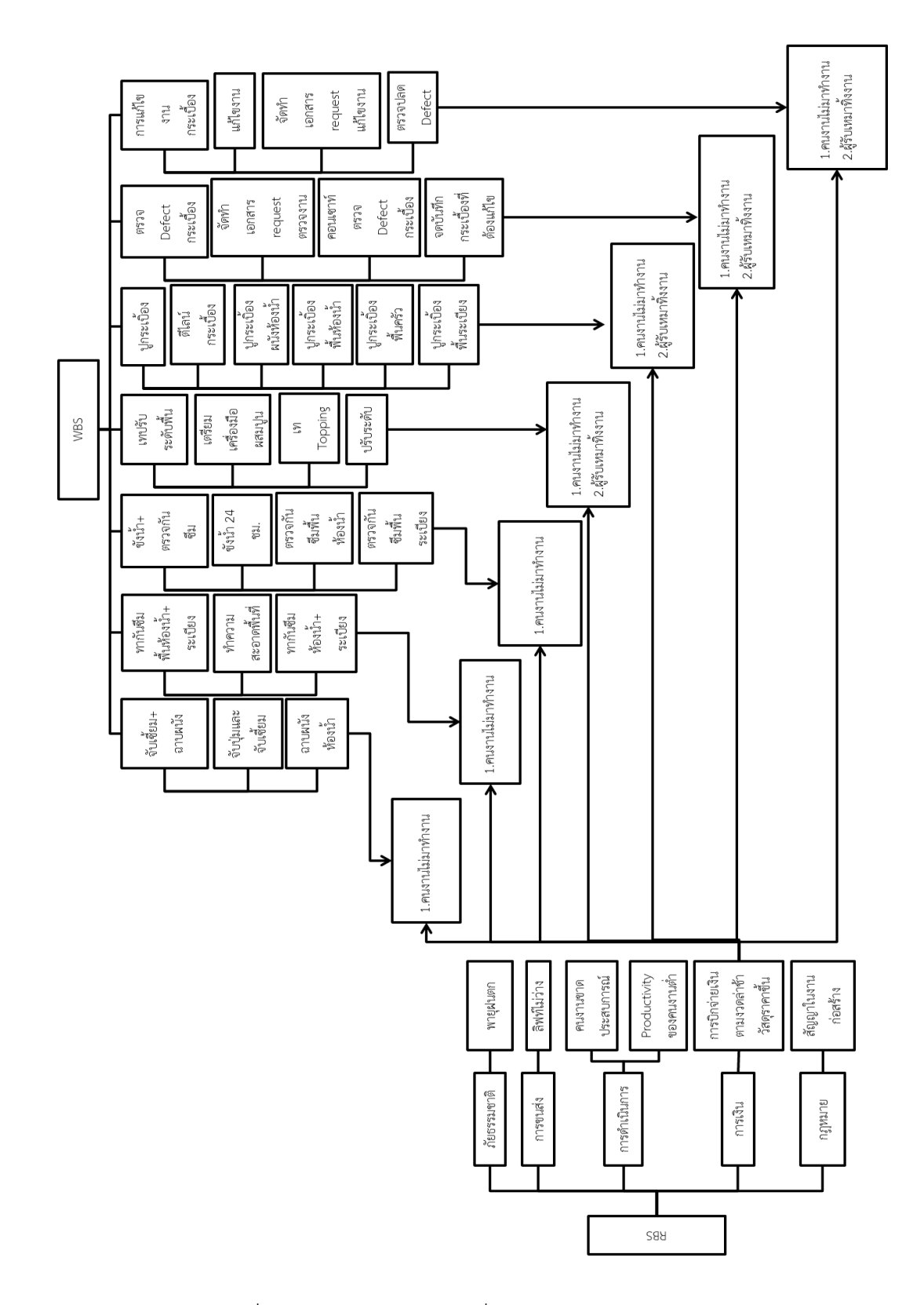

รูปที่ 3.15 แผนภูมิระบุความเสี่ยงแสดงประเภทภัยการเงิน

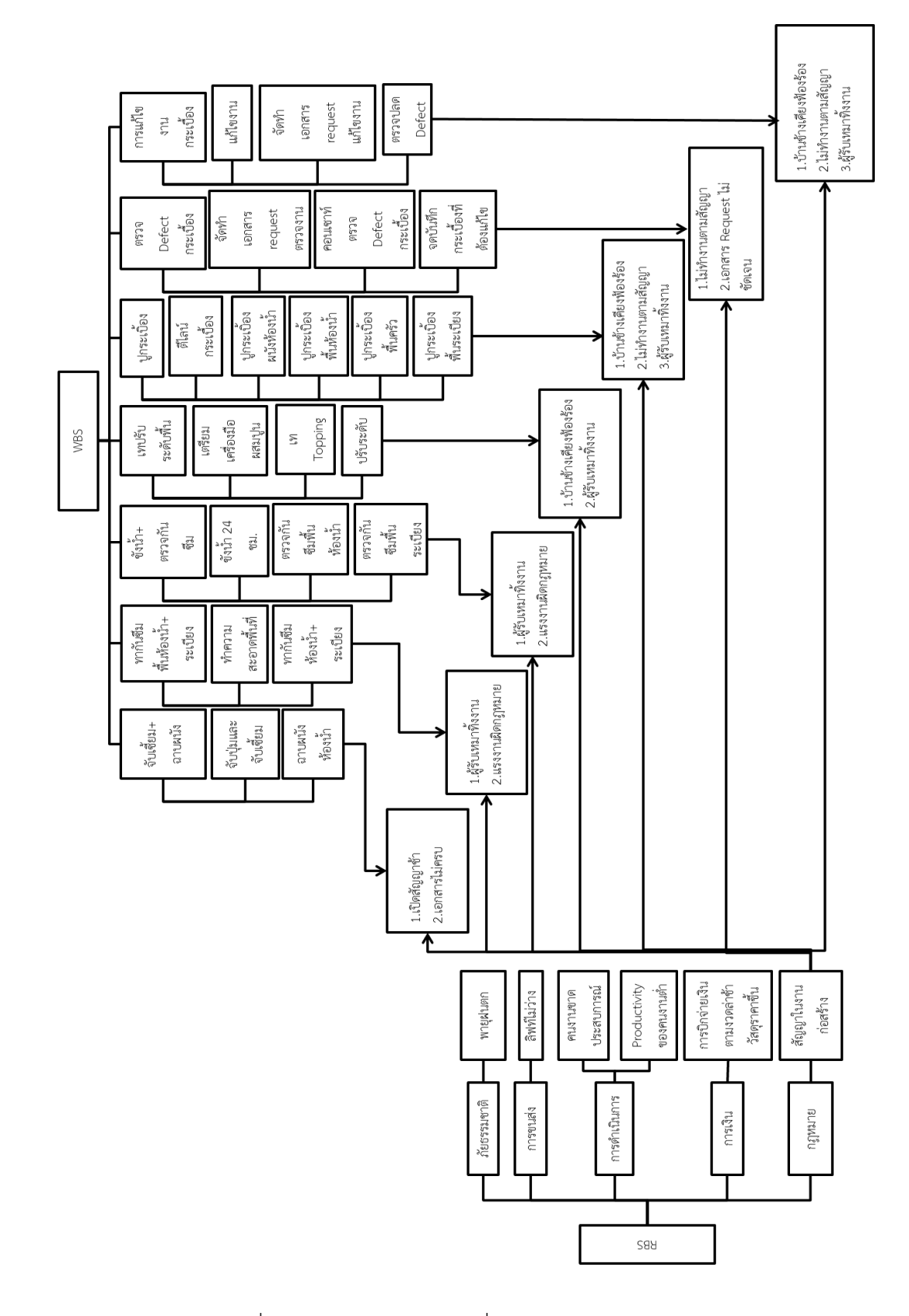

รูปที่ 3.16 แผนภูมิระบุความเสี่ยงแสดงประเภทกฏหมาย

จากการศึกษา สอบถาม และบันทึกข้อมูลจากหน้างานนั้น พบว่าทำให้ทราบถึงปัจจัยเสี่ยงที่ เกิดขึ้น พร้อมกับระบุความเสี่ยงที่เกิดขึ้นทั้งหมดของแต่ละกิจกรรม ดังตาราง 3.4

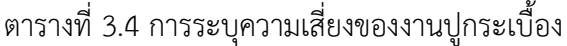

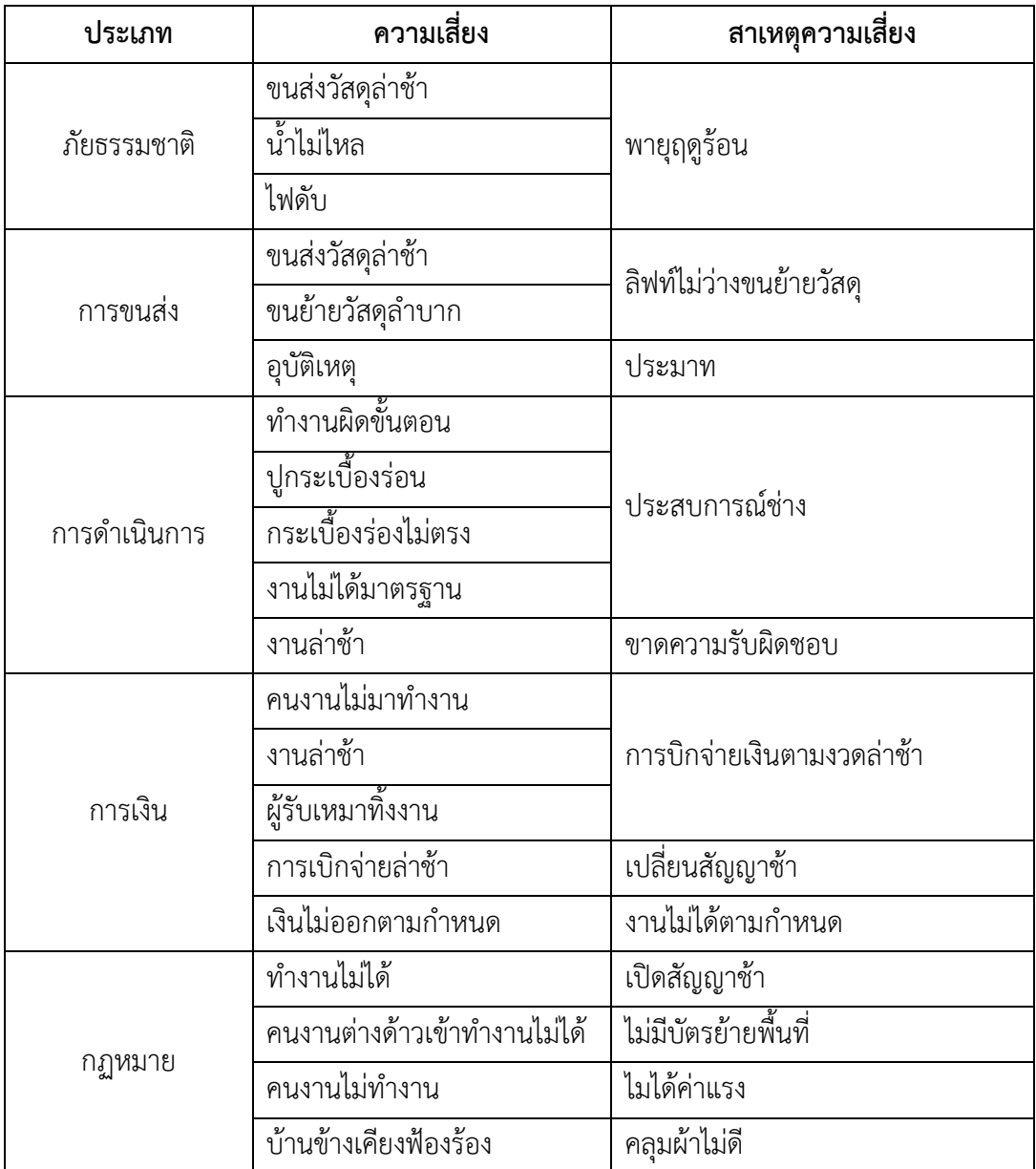

ในการเก็บรวบรวมข้อมูลเวลาที่เสียไปนั้น ผู้ศึกษาจะทำการเก็บรวมรวมข้อมูลความเสี่ยงที่ เกิดขึ้นกับทุกกิจกรรมเพื่อนำมาใช้ในการวิเคราะห็ความเสี่ยงโดยให้ข้อมูลชุดนี้ไปช่วงที่ 1 ได้ทำการ เก็บภายในโครงการเมโทรลักซ์รัชดา อาคาร A ชั้น 2 ถึง ชั้น 7 ดังตารางที่ 3.5

|                | ์ ตารางเก็บข้อมูลความเสี่ยงของงานกระเบื้องของอาคาร A ชั้น 2-7 |                       |                    |  |  |  |  |
|----------------|---------------------------------------------------------------|-----------------------|--------------------|--|--|--|--|
| วัน/เวลา       | 12 มกราคม 2560 - 28 เมษายน 2560/7.30 น. - 17.00 น. ของทุกวัน  |                       |                    |  |  |  |  |
| ลำดับ          | <u>้ขั้นตอนการทำงาน</u>                                       | ความเสี่ยงที่เกิดขึ้น | เวลาที่เสียไป(ชม.) |  |  |  |  |
|                |                                                               | ลิฟท์ไม่ว่างขนวัสดุ   | 3,4,5              |  |  |  |  |
| $\mathbf{1}$   | จับเซี้ยม+ ฉาบผนัง                                            | คนงานมาทำงานสาย       | 3,5.5,5,6          |  |  |  |  |
|                |                                                               | อุบัติเหตุ            | 4,4                |  |  |  |  |
|                |                                                               | ผนังฉาบร่อน           | 1.5,2.5,4,2.5      |  |  |  |  |
|                | ทากันซึมพื้นห้องน้ำ+                                          | คนงานไม่มาทำงาน       | 3,4,8              |  |  |  |  |
| $\overline{2}$ | ระเบียง                                                       | น้ำไม่ไหล             | 2,2.5,2,3          |  |  |  |  |
|                |                                                               | คนงานมาทำงานสาย       | 2,3,2,3            |  |  |  |  |
|                |                                                               | น้ำไม่ไหล             | 2,3,2.5            |  |  |  |  |
| 3              | ขังน้ำ+ตรวจกันซึม                                             | คนงานมาทำงานสาย       | 2,3,3,2            |  |  |  |  |
|                |                                                               | กันซึมไม่ผ่าน         | 2.5, 2.5, 5, 3     |  |  |  |  |
|                |                                                               | ลิฟท์ไม่ว่างขนวัสดุ   | 2, 1.5, 3, 2.5     |  |  |  |  |
| $\overline{4}$ | เทปรับระดับพื้น                                               | น้ำไม่ไหล             | 2,4,3,2.5          |  |  |  |  |
|                |                                                               | ปูนไม่พอ              | 4,4,3,2.5          |  |  |  |  |
|                |                                                               | ลิฟท์ไม่ว่างขนวัสดุ   | 1.5,2.5,2,3        |  |  |  |  |
|                | ปูกระเบื้องผนัง + กระเบื้อง<br>พื้น                           | กระเบื้องบิ่น,โก่ง    | 3.5,3,3.5          |  |  |  |  |
| 5              |                                                               | กระเบื้องร่อน         | 4,2,4              |  |  |  |  |
|                |                                                               | ไฟดับ                 | 2, 2.5, 2, 2.5     |  |  |  |  |
|                |                                                               | คนงานมาทำงานสาย       | 4,4,4              |  |  |  |  |
|                |                                                               | หน้างานไม่พร้อมตรวจ   | 2,2,2.5            |  |  |  |  |
|                |                                                               | CM ไม่ว่างตรวจ        | 1.5,4,3.5          |  |  |  |  |
| 6              | ตรวจ Defect กระเบื้อง                                         | ฟลอเดรนตัน            | 2,4                |  |  |  |  |
|                |                                                               | น้ำไม่ไหล             | 4,4,2.5            |  |  |  |  |
|                |                                                               | ไฟดับ                 | 3,2.5,4,3          |  |  |  |  |
|                |                                                               | ผู้รับเหมาทิ้งงาน     | 8,24,12,16         |  |  |  |  |
|                |                                                               | ไปดับ                 | 4,6,4              |  |  |  |  |
| $\overline{7}$ | แก้ไขงานกระเบื้อง                                             | อุปกรณ์ชำรุดเสียหาย   | 4,4                |  |  |  |  |
|                |                                                               | กระเบื้องไม่พอ        | 8,6                |  |  |  |  |
|                |                                                               | แก้ไขไม่ผ่าน          | 8,8,6              |  |  |  |  |

ตาราง 3.5 ข้อมูลความเสี่ยงที่เกิดขึ้น

เมื่อเก็บข้อมูลช่วงที่ 1 จากชั้น 2-7 มาวิเคราะห์ จากนั้นจึงเก็บข้อมูลช่วงที่ 2 จากชั้นชั้น 8 และ 1 จากหน้างานจริงโดยรวมเหตุการณ์ความเสี่ยงทั้งหมด ดังตาราง 3.6

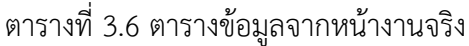

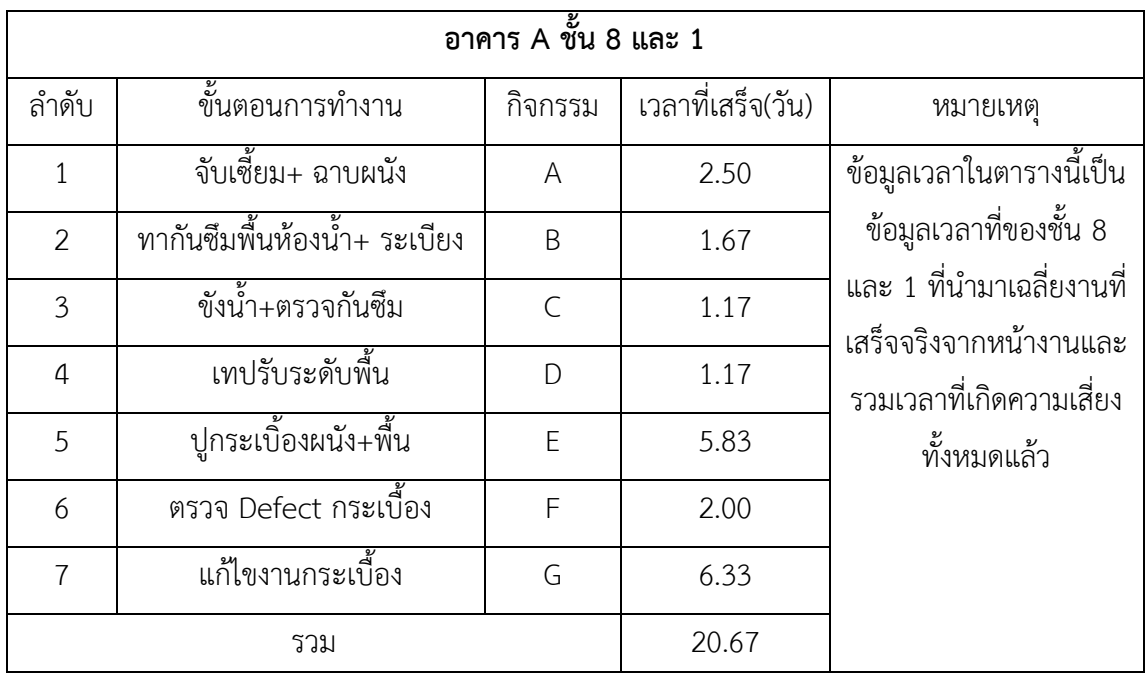

### **3.6 การวิเคราะห์ข้อมูล**

จากการเก็บรวบรวมข้อมูลการทำงานมาจะพบว่า หากเกิดความเสี่ยงในกิจกรรมใดก็จะทำ การเก็บข้อมูลความเสี่ยงทั้งหมดของกิจกรรมนั้นไว้โดยให้เป็นหน่วยเป็นชั่วโมงโดยการบันทึกลงใน อุปกรณ์ที่เตรียมไว้ ยกตัวอย่างดังตารางที่ 3.7 และนำไปหาค่าตัวแปรค่าต่างๆทางสถิติ โดยกำหนด ตามทฤษฎีดังนี้ (คือค่าที่น้อยที่สุด) (คือค่ากลางหรือค่ามัธยฐาน)(คือค่าที่มากที่สุด) เพื่อใช้ในการวิเคราะห์ต่างๆตามล าดับขั้นตอนของทฤษฎี

ตารางที่ 3.7 ตารางหาค่า  $t_0$  ,  $t_m$  ,  $\,t_p\,$ 

| ลำดับ          | ขั้นตอนการทำงาน                   | ความเสี่ยงที่เกิดขึ้น | เวลาที่เสียไป  | ค่าตัวแปรต่างๆ |                |                |
|----------------|-----------------------------------|-----------------------|----------------|----------------|----------------|----------------|
|                |                                   |                       | (ชม.)          | $t_{0}$        | $t_m$          | $t_p$          |
|                |                                   | ลิฟท์ไม่ว่างขนวัสดุ   | 3,4,5          | $\mathfrak{Z}$ | $\overline{4}$ | 5              |
|                | จับเชี้ยม+ฉาบผนัง                 | คนงานมาทำงานสาย       | 3,5.5,5,6      | $\mathfrak{Z}$ | 5.25           | 6              |
| $\mathbf{1}$   |                                   | อุบัติเหตุ            | 4,4            | $\overline{4}$ | 4              | $\overline{4}$ |
|                |                                   | ผนังฉาบร่อน           | 1.5,2.5,4,2.5  | 1.5            | 2.5            | $\overline{4}$ |
|                | ทากันซึมพื้นห้องน้ำ+              | ผู้รับเหมาไม่อยู่     | 3,4,8          | $\mathfrak{Z}$ | 4              | 8              |
| $\overline{2}$ | ระเบียง                           | น้ำไม่ไหล             | 2,2.5,2,3      | 2              | 2.25           | $\mathfrak{Z}$ |
|                |                                   | คนงานมาทำงานสาย       | 2,3,2,3        | $\overline{2}$ | 2.5            | $\mathfrak{Z}$ |
|                |                                   | น้ำไม่ไหล             | 2,3,2.5        | $\overline{2}$ | 2.5            | $\mathfrak{Z}$ |
| $\mathfrak{Z}$ | ขังน้ำ+ตรวจกันซึม                 | คนงานมาทำงานสาย       | 2,3,3,2        | $\overline{2}$ | 2.5            | $\mathfrak{Z}$ |
|                |                                   | กันซึมไม่ผ่าน         | 2.5, 2.5, 5, 3 | 2.5            | 2.75           | 5              |
|                |                                   | ลิฟท์ไม่ว่างขนวัสดุ   | 2, 1.5, 3, 2.5 | 1.5            | 2.25           | $\mathfrak{Z}$ |
| $\overline{4}$ | เทปรับระดับพื้น                   | น้ำไม่ไหล             | 2,4,3,2.5      | $\overline{2}$ | 2.75           | $\overline{4}$ |
|                |                                   | ปูนไม่พอ              | 4,4,3,2.5      | 2.5            | 3.5            | $\overline{4}$ |
|                |                                   | ลิฟท์ขนกระเบื้องลำบาก | 1.5, 2.5, 2, 3 | 1.5            | 2.25           | $\mathfrak{Z}$ |
| 5              | ปูกระเบื้องผนัง+<br>กระเบื้องพื้น | กระเบื้องบิ่น,โก่ง    | 3.5,3,3.5      | 3              | 3.5            | 3.5            |
|                |                                   | กระเบื้องร่อน         | 4,2,4          | $\overline{2}$ | 4              | $\overline{4}$ |
|                |                                   | ไฟดับ                 | 2, 2.5, 2, 2.5 | $\overline{2}$ | 2.25           | 2.5            |
|                |                                   | ช่างไม่ชำนาญ          | 4,4,4          | 4              | $\overline{4}$ | $\overline{4}$ |
|                |                                   | ห้องน้ำสกปรก          | 2,2,2.5        | $\overline{2}$ | $\overline{2}$ | 2.5            |
|                |                                   | CM ไม่ว่างตรวจ        | 1.5,4,3.5      | 1.5            | 3.5            | $\overline{4}$ |
| 6              | ตรวจ Defect กระเบื้อง             | ฟอเดนตัน              | 2,4            | $\overline{2}$ | $\mathfrak{Z}$ | $\overline{4}$ |
|                |                                   | หน้างานไม่พร้อมตรวจ   | 4,4,2.5        | 2.5            | 4              | 4              |
|                |                                   | ไฟดับ                 | 3,2.5,4,3      | 2.5            | $\mathfrak{Z}$ | 4              |
|                |                                   | ผู้รับเหมาทิ้งงาน     | 8,24,12,16     | 8              | 14             | 24             |
|                |                                   | ไปดับ                 | 4,6,4          | $\overline{4}$ | 4              | 6              |
| $\overline{7}$ | แก้ไขงานกระเบื้อง                 | อุปกรณ์ชำรุด          | 4,4            | 4              | 4              | 4              |
|                |                                   | กระเบื้องไม่พอ        | 8,6            | 6              | $\overline{7}$ | 8              |
|                |                                   | แก้ไขไม่ผ่าน          | 8,8,6          | 6              | 8              | 8              |

เมื่อได้ค่าตัวแปรต่างๆที่ต้องการแล้วแล้ว จากนั้นให้นำไปคำนวณหาผลลัพธ์ตามสูตรของ ทฤษฎี " PERT " จะได้ค่า  $\;t_e$  ,  $\sigma_e$  ,  $v_e$  ยกตัวอย่างดังตารางที่ 3.8 ในตารางจะแยกเหตุการณ์ ความเสี่ยงไว้ ซึ่งในแต่ละเหตุการณ์ความเสี่ยงนั้นเกิดคนละช่วงเวลาในการทำงาน

| ลำดับ          | ความเสี่ยงที่เกิดขึ้น | ค่าตัวแปรต่างๆ |                     |                     | ้ค่าที่ได้จากการคำนวณ |            |       |  |
|----------------|-----------------------|----------------|---------------------|---------------------|-----------------------|------------|-------|--|
|                |                       | $t_{0}$        | $t_{\underline{m}}$ | $t_{\underline{p}}$ | $t_e$                 | $\sigma_e$ | $v_e$ |  |
|                | ลิฟท์ไม่ว่างขนวัสดุ   | 3              | $\overline{4}$      | 5                   | 4.00                  | 0.33       | 0.11  |  |
| $\mathbf{1}$   | คนงานมาทำงานสาย       | 3              | 5.25                | 6                   | 5.00                  | 0.50       | 0.25  |  |
|                | อุบัติเหตุ            | $\overline{4}$ | $\overline{4}$      | $\overline{4}$      | 4.00                  | 0.00       | 0.00  |  |
|                | ผนังฉาบร่อน           | 1.5            | 2.5                 | $\overline{4}$      | 2.58                  | 0.42       | 0.17  |  |
|                | ผู้รับเหมาไม่อยู่     | $\overline{3}$ | $\overline{4}$      | 8                   | 4.50                  | 0.83       | 0.69  |  |
| $\overline{2}$ | น้ำไม่ไหล             | $\overline{2}$ | 2.25                | 3                   | 2.33                  | 0.17       | 0.03  |  |
|                | คนงานมาทำงานสาย       | $\overline{2}$ | 2.5                 | 3                   | 2.50                  | 0.17       | 0.03  |  |
| $\overline{3}$ | น้ำไม่ไหล             | $\overline{2}$ | 2.5                 | 3                   | 2.50                  | 0.17       | 0.03  |  |
|                | คนงานมาทำงานสาย       | $\overline{2}$ | 2.5                 | 3                   | 2.50                  | 0.17       | 0.03  |  |
|                | กันซึมไม่ผ่าน         | 2.5            | 2.75                | 5                   | 3.08                  | 0.42       | 0.17  |  |
|                | ลิฟท์ไม่ว่างขนวัสดุ   | 1.5            | 2.25                | 3                   | 2.25                  | 0.25       | 0.06  |  |
| $\overline{4}$ | น้ำไม่ไหล             | $\overline{2}$ | 2.75                | $\overline{4}$      | 2.83                  | 0.33       | 0.11  |  |
|                | ปูนไม่พอ              | 2.5            | 3.5                 | $\overline{4}$      | 3.42                  | 0.25       | 0.06  |  |
|                | ลิฟท์ขนกระเบื้องลำบาก | 1.5            | 2.25                | 3                   | 2.25                  | 0.25       | 0.06  |  |
| 5              | กระเบื้องบิ่น,โก่ง    | 3              | 3.5                 | 3.5                 | 3.42                  | 0.08       | 0.01  |  |
|                | กระเบื้องร่อน         | $\overline{2}$ | $\overline{4}$      | $\overline{4}$      | 3.67                  | 0.33       | 0.11  |  |
|                | ไฟดับ                 | $\overline{2}$ | 2.25                | 2.5                 | 2.25                  | 0.08       | 0.01  |  |
|                | ช่างไม่ชำนาญ          | $\overline{4}$ | $\overline{4}$      | $\overline{4}$      | 4.00                  | 0.00       | 0.00  |  |

ตารางที่ 3.8 ตารางการคำนวณหาค่า  $t_e$  ,  $\sigma_e$  ,

จากนั้นน าข้อมูลในแต่ละกิจกรรม มารวมกันเป็นข้อมูลชุดเดียวเพราะความเสี่ยงเกิดขึ้นไม่ พร้อมกัน ดังรูป จากนั้นนำข้อมูลมาหาความเป็นไปได้( $t_e$ )ของที่เกิดจากความเสี่ยง เพื่อนำมาทำเป็น Flowchart หาสายงานวิกฤตและนำข้อมูลไปวิเคราะห์หาผลลัพธ์ตามขั้นตอนต่อไป

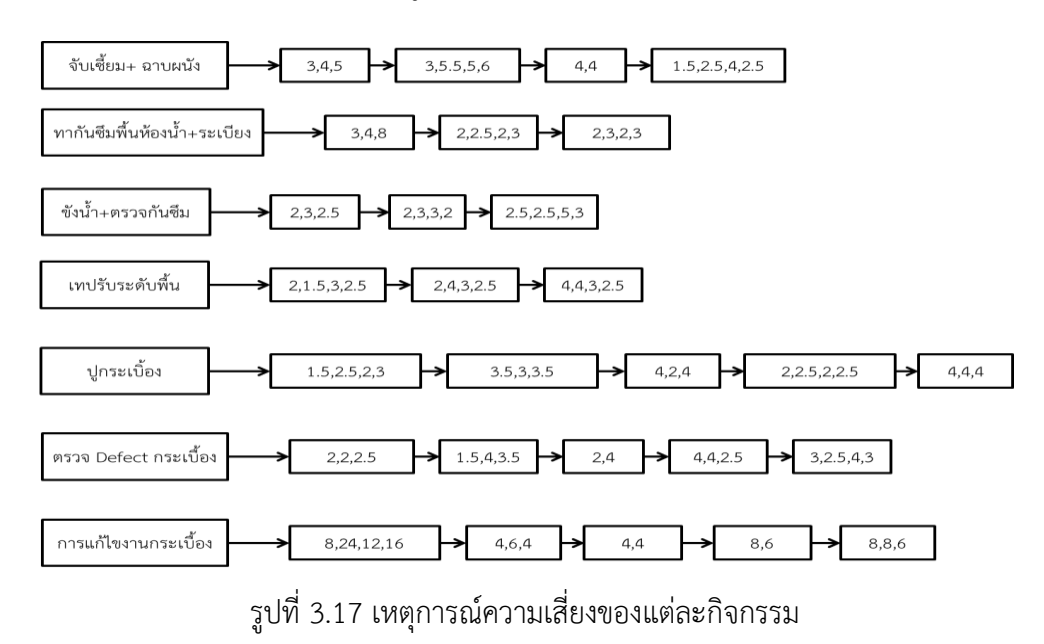

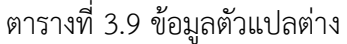

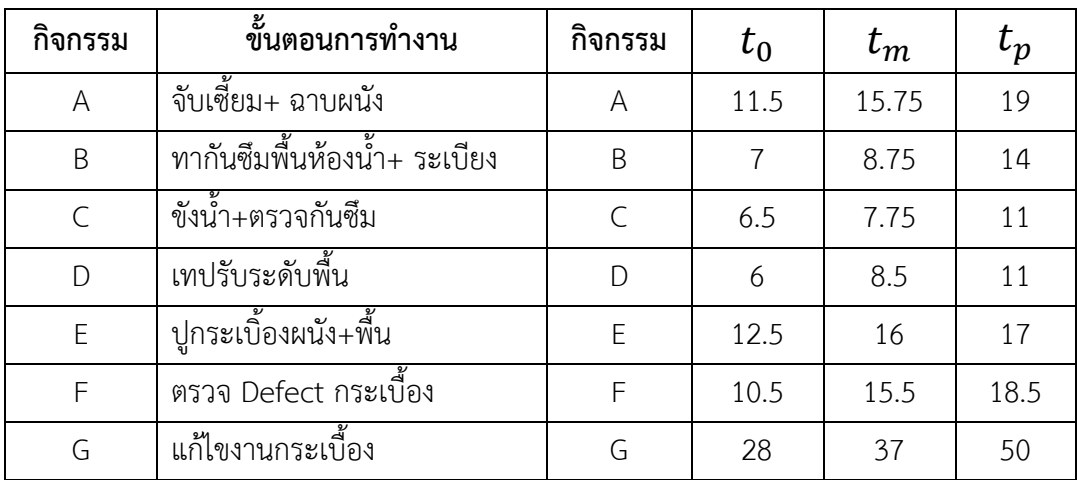

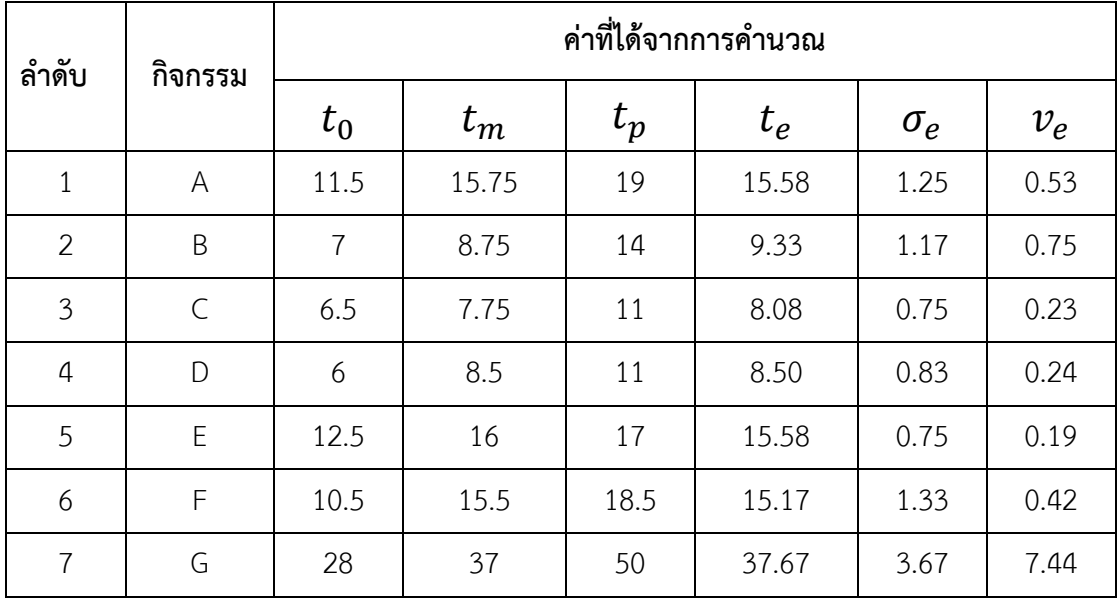

เมื่อนำข้อมูลมารวมกันแล้วจะทราบค่าความเป็นไปได้ จากนั้นนำมาเลียงลำดำขั้นตอนของ การทำงานดังตาราง 3.10 และจัดทำ Flowchart ดังตาราง 3.11 เพื่อหาสายงานวิกฤตและนำข้อมูล ไปวิเคราะห์หาผลลัพธ์ตามต้องการ

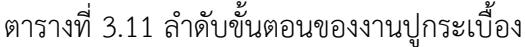

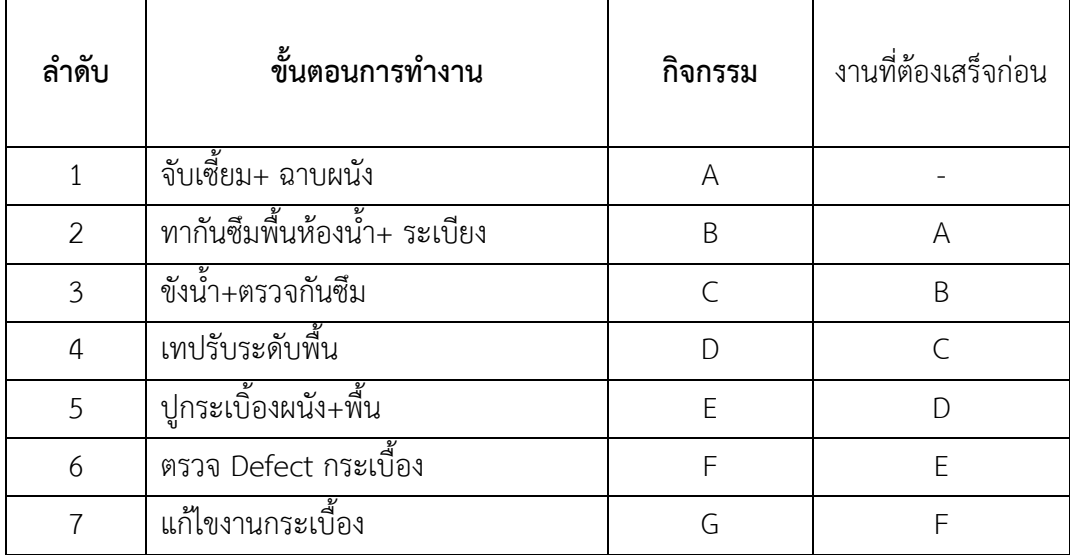

| ES       | FF       |  |  |
|----------|----------|--|--|
| Activity | Duration |  |  |
| LS       | ΙF       |  |  |

ตารางที่ 3.12 Flowchart ของเวลาที่คาดหวัง ( $t_e$ ) ของกิจกรรมต่างๆ โดยใช้หน่วยเป็นชั่วโมง

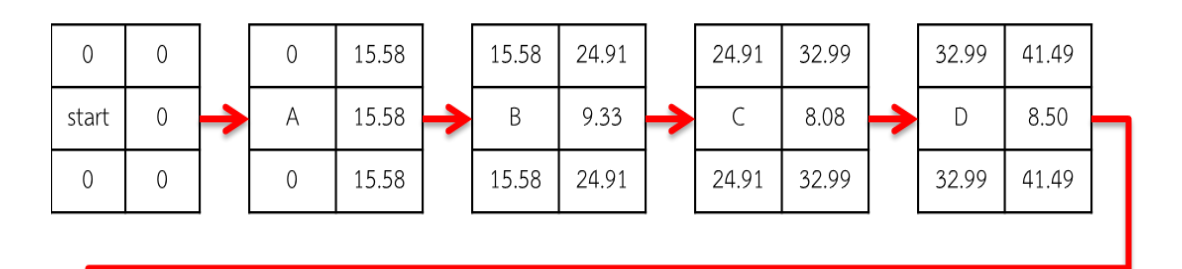

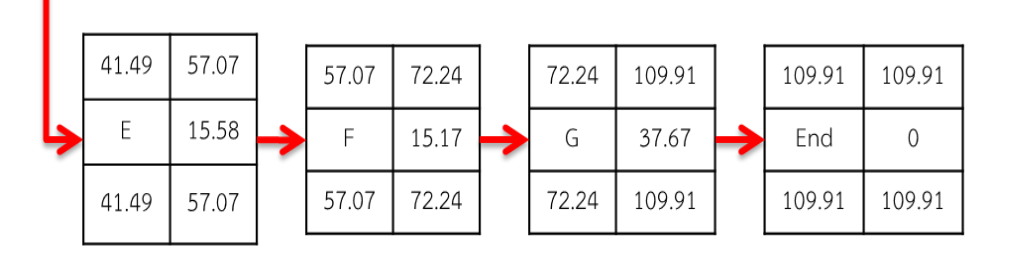

้จะพบว่าทุกๆกิจกรรมคือสายงานวิกฤติทั้งหมด ดังนั้นจึงต้องนำค่าความเสี่ยงทั้งหมดที่ได้ไป ค านวณตามขั้นตอนเพื่อหาผลลัพธ์ต่อไป

เมื่อทราบกิจกรรมวิกฤตแล้ว ให้คำนำค่าเฉพาะกิจกรรมที่วิกฤตมาใช้ในการคำนวณเท่านั้น เพราะเวลาของกิจกรรมวิกฤตไม่สามารถเลื่อนออกไปได้จึงต้องเน้นกิจกรรมวิกฤตเป็นหลัก

$$
\sum t_0
$$
 (ของสามารถ 10)  

$$
\sum t_m
$$
 (ของas 18319)  

$$
\sum t_p
$$
 (ของas 18319)  

$$
\sum t_p
$$
 (1003819311)  

$$
t_e = \frac{t_0 + 4t_m + t_p}{6}
$$
  

$$
\mathcal{V}_e = \text{A+B+C+D+E+F+G}
$$
  

$$
\sigma_e = \sqrt{\mathcal{V}_e}
$$

ี่ เมื่อได้ค่าผลลัพธ์ต่างๆมาแล้ว นำมาแทนในสมการที่ 7

$$
\text{minim } Z \quad , \quad Z = \frac{t_S - t_e}{\sigma_e}
$$

### **3.7 สรุปท้ายบท**

การเก็บรวบรวมข้อมูลขั้นตอนการปูกระเบื้องและความคืบหน้าของหน้างาน โดยจะเขียน รายงานบันทึกประจำวันเป็นเอกสารที่บันทึกกิจกรรมในหน่วยงว่านก่อสร้างที่ว่าในแต่ละวันนั้น จะมี กิจกรรมอะไรบ้างรวมไปถึงปริมาณงานในแต่ละวันด้วยและการบันทึกเหตุการณ์ความเสี่ยงที่เกิดขึ้นใน แต่และวันรวมไปถึงภาพลักษณะความเสี่ยงที่เกิดขึ้นในแต่ละกิจกรรมการทำงาน โดยจะใช้เป็นข้อมูล ส่วนประกอบร่วมกับส่วนอื่นๆด้วย ซึ่งรูปภาพซึ่งรูปภาพส่วนใหญ่จะถ่ายไว้ทุกๆครึ่งชั่วโมงของ เหตุการณ์ความเสี่ยง

การระบุความเสี่ยง โดยจะ อาศัยโครงสร้างงาน (Work Breakdown Structure, WBS) และ โครงสร้างความเสี่ยง (Risk Breakdown Structure, RBS) มาช่วยในการระบุเหตการณ์ต่างๆ และนำ เหตการณ์ควาทเสี่ยงที่เกิดขึ้นไปเขียนเป็นแผนภูมิรูปภาพ เพื่อให้ข้อมูลได้เชื่อมโยงอย่างครอบคลุม ครบถ้วนและชัดเจนมากขึ้น

จากเก็บข้อมูลความเสี่ยงที่ส่งผลกระทบต่อระยะเวลา ภายในงานปูกระเบื้องชั้นจาก 2 ถึง ์ชั้น 7 ของอาคาร A แล้วนำมาวิเคราะห์ในทางทฤษฎี เพื่อหาค่าเวลาความเป็นไปได้ออกมาเป็น ้ เปอร์เซ็นต์ตามต้องการ โดยการสร้างกราฟโค้งค่ำและเปิดตาราง แล้วนำมาคำนาณก็จะได้ผลลัพธ์ ออกมาตามต้องการ

# **บทที่ 4**

# **ผลการศึกษา**

ในบทนี้จะนำข้อมูลที่ได้เก็บรวบรวมจากบทที่ 3 มาเพื่อใช้ในการวิเคราะห์หาผลลัพธ์ต่างๆ ้ออกมา โดยจะทำเป็นขั้นตอนของการวิเคราะห์ความเสี่ยงของทฤษฎี "PERT"

# **4.1 การวิเคราะห์ข้อมูล**

จากการเก็บข้อมูลความเสี่ยงในกิจกรรมต่างของงานปูกระเบื้องท าให้ทราบเวลาของหน้างาน ้ จริงๆในขั้นตอนต่างๆของงานปูกระเบื้อง จากนั้นนำข้อมูลที่ได้มาหาค่าตัวแปลต่างๆ ตามขั้นตอนของ ทฤษฎี "PERT"

ในการวิเคราะห์นั้นได้ใช้โปรแกรมไมโครซอฟต์เอ็กเซล มาช่วยในการวิเคราะห์โดยได้ใส่สูตร การคำนวณต่างๆเข้าไป เพื่อความรวดเร็วและแม่นยำของข้อมูลของเวลา ของอาคาร A ชั้น 2-7 จะ ได้ค่าดังตาราง 4.1

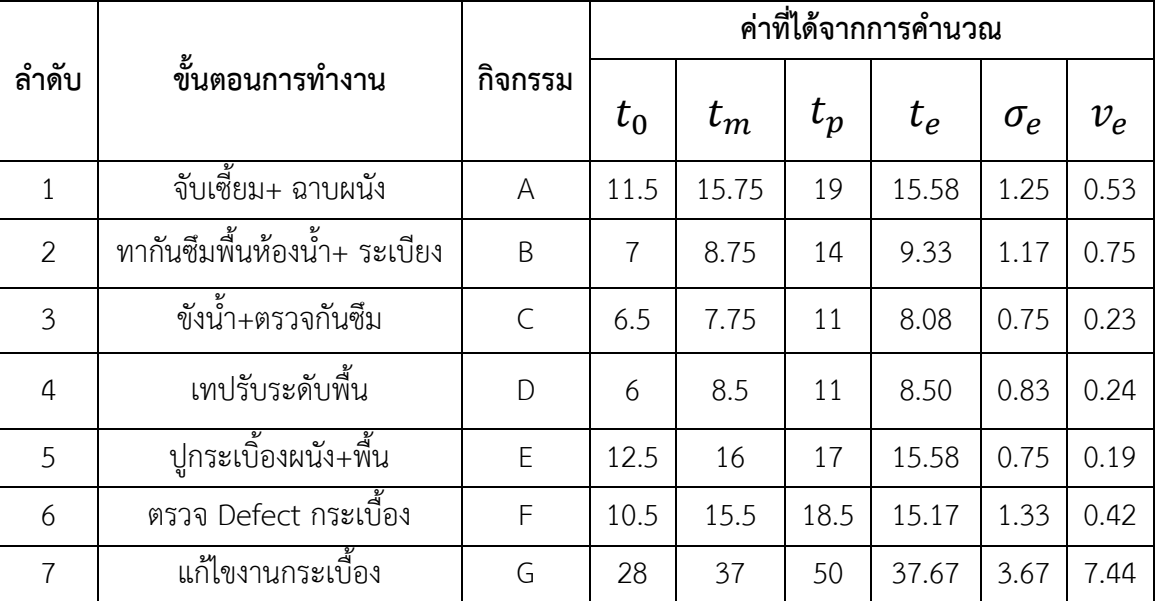

ตารางที่ 4.1 ตารางข้อมูลตัวแปลที่ได้จาก

จากนั้นน าข้อมูลที่ได้จากการวิเคราะห์ข้อมูลมาท าเป็นแผนงานแบบ CPM เพื่อหาสายงาน วิกฤต ที่เกิดขึ้น

สายงานวิกฤตของงานปูกระเบื้องคือ A-B-C-D-E-F-G เมื่อทราบสายงานวิกฤตแล้ว หาค่าตัว แปรต่างๆในการวิเคราะห์ความเป็นไปได้ของเวลางานปูกระเบื้อง ตามสูตรของเพิร์ทโดยนำข้อมูลที่ เป็นสายงานวิกฤตมาคำนวณเท่านั้น ซึ่งในงานปูกระเบื้องนั้น ทุกงานคือสายงานวิกฤตทุกขั้นตอน จึง น าทุกค่ามาค านวณได้ค่าดังนี้ดังนี้

4.1.1 ค่าตัวแปรต่างๆ ของสายงานวิกฤต

$$
t_0 = A+B+C+D+E+F+G
$$
  
= 82.00  

$$
t_m = A+B+C+D+E+F+G
$$
  
= 109.25  

$$
t_p = A+B+C+D+E+F+G
$$
  
= 140.50

4.1.2 ค่าเวลาที่นำมาใช้กำหนดเวลา จะเป็นค่าคาดหวัง

$$
t_e = \frac{t_0 + 4t_m + t_p}{6}
$$
  
\n
$$
t_e = \frac{82 + (4)109.25 + 140.50}{6}
$$
  
\n
$$
t_e = 109.92
$$

4.1.3 ค่าความแปรปรวน

$$
\mathcal{V}_e = \text{A+B+C+D+E+F+G}
$$
\n
$$
\mathcal{V}_e = 0.53+0.75+0.23+0.24+0.19+0.42+7.44
$$
\n
$$
\mathcal{V}_e = 9.80
$$

4.1.4 ความเป็นไปได้

$$
\sigma_e = \sqrt{\nu_e}
$$

$$
\sigma_e = \sqrt{9.80}
$$

$$
\sigma_e = 3.13
$$

4.1.5 ความเป็นไปได้ หากต้องการให้งานเสร็จ ที่โอกาสเสร็จ 99 เปอร์เซ็นต์ อ่านค่า Z จาก ตารางได้ค่าเท่ากับ 2.35

$$
Z = \frac{t_{s} - t_{e}}{\sigma_{e}}
$$
  
2.35 = 
$$
\frac{t_{s} - 109.92}{3.13}
$$

เวลาที่จะเสร็จ 99 เปอร์เซ็นต์  $\qquad \qquad t_{\scriptsize S}^{}$  = (2.35x3.13) + 109.92

$$
t_s = 117.28 \text{ ซั่วโมง/ชั้น
$$

ซึ่งเวลาเดิมที่วางแผนไว้เท่ากับ 56 ชั่วโมง รวมกับข้อมูลความเสี่ยงที่เกิดขึ้นจะได้ค่าเวลา เท่ากับ 21.66 ชั่วโมง

### **4.2 การเปรียบเทียบข้อมูล**

การเปรียบเทียบข้อมูล เป็นการนำข้อมูลที่ได้นั้นมาเปรียบเทียบกันให้เป็นเปอร์เซนต์ความ คลาดเคลื่อน เพื่อที่จะหาค่าความคลาดเคลื่อนระหว่างเวลาที่ได้จากการวิเคราะห์และเวลาที่ได้จาก หน้างานจริง ถ้าหากมีความแตกต่างกันมากก็แสดงว่าข้อมูลจากการวิเคราะห์ยังไม่ครอบคลุมความ เสี่ยงที่เกิดขึ้นทั้งหมด ทำให้ไม่สามารถนำข้อมูลไปว่างแผนต่อได้ แต่ถ้าหากข้อมูลมีความใกล้เคียงกันก็ ้จะสามารถนำไปใช้ว่างแผนได้ ซึ่งทำการเปรียบเทียบได้ดังนี้

เปอร์เซนตความคลากเครื่อน = 
$$
\frac{(\overrightarrow{n} \cdot \overrightarrow{n})\overrightarrow{\theta} \cdot \overrightarrow{n} \cdot \overrightarrow{n} \cdot \over
$$

### **4.3 สรุปท้ายบท**

ผลสรุปจากการวิเคราะห์เวลาสำหรับเหตุการณ์การความเสี่ยงที่เกิดขึ้นทั้งหมดและที่ส่งผล กระทบต่องานกระเบื้อง โดยให้เปอร์เซนต์เวลาที่จะเสร็จได้ 99 เปอร์เซนต์ซึ่งได้ค่าเวลามาเท่ากับ 117.28 ชั่วโมง/ชั้น หรือ 14.66 หรือ 15 วันต่อชั้น ทั้งนี้เวลานี้ยังไม่รวมกับเวลาเดิมที่วางแผนไว้ใน Loop งานกระเบื้อง เมื่อนำมาบวกกับเวลาที่วางแผนไว้แล้วนั้นคือ 56 ชั่วโมงจะได้ค่าเวลาเท่ากับ 21.66 ชั่วโมง

้จากการคำนวณเปอร์เซนต์ความคลาดเคลื่อน จะได้ค่าเปอร์เซนต์ความคลาดเคลื่อน เท่ากับ 4.79 เปอร์เซนต์ ซึ่งพบว่าค่าที่นำไปวิเคราะห์และค่าที่ได้จากหน้างานจริงใกล้เคียงกัน ดังนั้นแสดงว่า การพยากรโดยคำนึงถึงความเสี่ยงที่เกิด โดยใช้ทฤษฎี PERT มาใช้ในการวิเคราะห์นั้นมีความแม่นยำ

# **บทที่ 5 สรุปผลและข้อเสนอแนะ**

จากการศึกษาจัดท าโครงงานสหกิจเรื่อง การประเมินความเสี่ยงที่มีผลกระทบต่อเวลาของ งานกระเบื้อง มีการเก็บรวบรวมข้อมูลแล้วนำไปวิเคราะห์หาปัจจัยต่างๆที่ก่อให้เกิดความเสี่ยงและ ส่งผลกระทบต่องานต่างๆ รวมไปถึงการเก็บรวบรวมข้อมูลที่เสร็จจริงตามหน้างานเพื่อทำนายเวลา และโอกาศที่งานจะเสร็จได้ข้อสรุปดังนี้

### **5.1 สรุปผลการศึกษา**

ในการวิเคราะห์ความเสี่ยง โดยใช้ทฤษฎี "PERT" นั้นโดยอาศัยข้อมูลที่แล้วเสร็จจริง ทำให้ สามารถคาดดารณ์เวลาที่จะแล้วเสร็จของงานปูกระเบื้องภายในห้องพัก โดยให้โอกาสแล้วเสร็จที่ 99 เปอร์เซนต์ ตั้งแต่ชั้น 2 ถึง ชั้น 7 จะได้เท่ากับชั้นละ 117.28 ชั่วโมง

จากแผนงานใน Loop ที่ 8 คืองานกระเบื้องนั้น ซึ่งมีการว่างแผนไว้แล้ว คือชั้นละ 7 วัน ได้ เท่ากับ 56 ชั่วโมง เมื่อนำมารวมกับเหตุการณ์ความเสี่ยงที่ได้จากการวิเคราะห์มาแล้วนั้น จะได้เท่ากับ 173.28 ชั่วโมง ซึ่งถ้าคิดเป็นวันจะได้ 21.66 หรือ 22 วันต่อชั้น ดั้งนั้นงานปูกระเบื้องของอาคาร A ้จะใช้เวลาในการทำงานของแต่ละชั้นเท่ากับ 173.28 ชั่วโมง หรือ 22 วัน

้จากการเก็บข้อมูลจากหน้างานจริงของชั้น 8 และ ชั้น 1 เมื่อนำมาเฉลี่ยงานที่เสร็จจริงจาก หน้างานและรวมเวลาที่เกิดความเสี่ยงทั้งหมดแล้วพบว่า งานปูกระเบื้องต้องใช้เวลาในการดำเนินการ ทั้งหมดเท่ากับ 20.67 วัน หรือ

เมื่อนำมาเปรียบเทียบระหว่างระยะเวลาที่ได้จากการวิเคราะห์เท่ากับ 173.28 ชั่วโมง หรือ 21.66 วัน และระยะเวลาจากหน้างานจริงเท่ากับ 20.67 วันหรือ 165.36 ชั่วโมง จะได้เปอร์เซนต์ ้ ความคลาดเคลื่อนจะได้เท่ากับเท่ากับ 4.79 เปอร์เซนต์ ซึ่งมีค่าที่ใกล้เคียงกัน และค่าที่นำไปวิเคราะห์ นั้นมากกว่าค่าที่ได้จากหน้างานจริง ดังนั้นแสดงว่าการพยากรโดยคำนึงถึงความเสี่ยงที่เกิด โดยใช้ ิ ทฤษฎี PERT มาใช้ในการวิเคราะห์นั้นมีความแม่นยำสูงและสามารถนำข้อมูลนี้ไปว่างแผนในงาน ต่อไปได้

### **5.2 ข้อเสนอแนะ**

1. การศึกษาปัจจัยความเสี่ยงในครั้งนี้ เป็นการประเมินความเสี่ยงที่ส่งผลกระทบต่องาน ก่อสร้าง แต่ยังขาดการวิเคราะห์เชิงคุณภาพและเชิงปริมาณ ซึ่งใน การศึกษาครั้งถัดไปควรมีการ วิเคราะห์เชิงคุณภาพและเชิงปริมาณเพิ่มเติม

2. พัฒนาเป็นโปรแกรมสำเร็จรูปที่สามารถนำมาใช้ในการจัดการความเสี่ยงในงานก่อสร้าง เพื่อความเสี่ยงและรวดเร็ว โดยอาจจะพัฒนาขึ้นบนโปรแกรมตารางคำนวณ สำเร็จรูป เช่น MS Excel เป็นต้น

3. ในการประเมินความเสี่ยงครั้งนี้ เป็นเพียงการประเมินความเสี่ยงที่อยู่ในเฉพาะของเขตซึ่ง ิ หากต้องการนำข้อมูลไปในการวางแผนงานจริงนั้นควรคำนึงถึงสิ่งต่างๆด้วย เช่น ปริมาณงาน ฤดูกาล และจำนวนคน เป็นต้น

5.2.1 ปัญหาที่พบในการดำเนินการ

ในการเก็บรวบรวมข้อมูลในหน้างานจริงนั้น ทำได้อย่างยากลำบาก เนื่องจากมีผู้รับเหมาย่อย หลายชุดและทุกชั้นไม่ใช่ผู้รับเหมาเจ้าเดียวกัน จึงอาจจะต้องใช้เทคโนโลยีเข้ามาช่วยในการเก็บข้อมูล รวมไปถึงเครื่องมือในการทำงานเกิดการชำรดและการเข้าทำงานแต่ละครั้งนั้นลำบาก ยิ่งแรงงาน ต่างชาติต้องตรวจเอกให้ระเอียด และสุท้ายสิ่งอำนวยความสะดวกไม่ เพียงพอต่อแรงงาน

### **บรรณานุกรม**

[1] การวางแผนงานและการกำหนดเวลางานก่อสร้าง (Construction Planning and Scheduling)

โดย อาจารย์ วิสูตร จิระคำเกิง (2545).

[2] Critical Chain Project Management โดย Lawrence P. Leach.

[3] เทคนิคการจัดการความเสี่ยงในโครงการ โดย ไพบูลย์ ปัญญายุทธการ จากเว็บไซต์

[http://www.knowledgertraining.com/index.php?tpid=](http://www.knowledgertraining.com/index.php?tpid=0027)0027

[4] การหาขนาดเวลาสำรอง จากเว็บไซต์

http://www.pmknowledgecenter.com/dynamic\_scheduling/risk/sizing-ccbm-buffersroot-squared-error-method

[5] การจัดการโครงการ ICT บทที่ 6 การจัดการเวลาของโครงการ โดย ศาสตราจารย์ ดร. ศุภชัย ตั้ง วงศ์ศานต์

[6] แนวทางการบริหารคามเสี่ยง จากเว็บไซต์

http://www2.oae.go.th/FTA/PDF/risk/1.2555.pdf

[7] การประยุกต์ใช้เทคนิคการจำลองสถานการณ์แบบมอนติคาร์โล เพื่อหาปริมาณการสั่งซื้อที่ เหมาะสม โดย วัลลภ ภูผา

[8] การสร้างผังโครงรายการงาน Work Breakdown Structure [ออนไลน์] จากเว็บไซต์ www.tumcivil.com/engfanatic/media/Yutthana\_KK/Sample\_P6 \_Thai\_manual\_Chapter 7-11.pdf

**ภาคผนวก**

### **ภาคผนวก ก**

รูปภาพประกอบต่างๆ ในขั้นตอนของงานปูกระเบื้องและลักษณะของความเสี่ยงที่เกิด

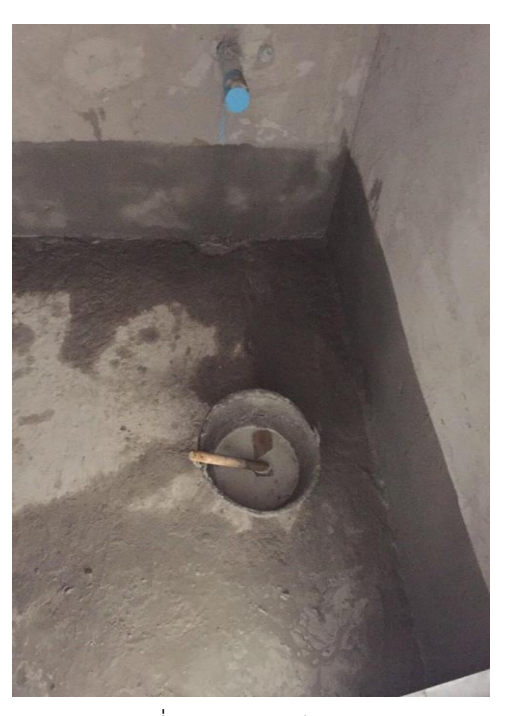

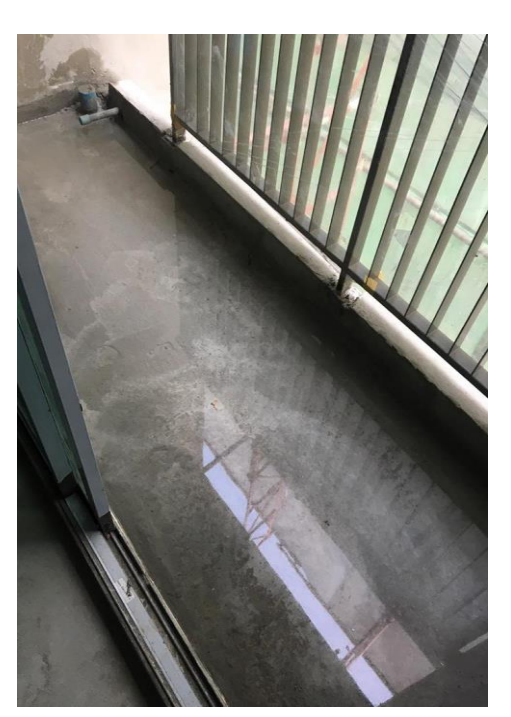

รูปที่ ก 3 ขังน้ำพื้นห้องน้ำ *รูปที่ ก 4 ขังน้ำพื้นระเบีย*ง

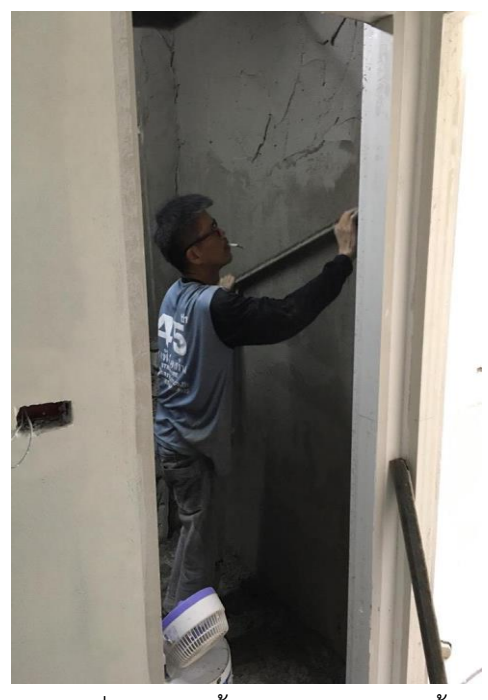

รูปที่ ก 1 จับเซี้ยม+ฉาบ ผนังห้องน้ า รูปที่ ก 2 ทากันซึม

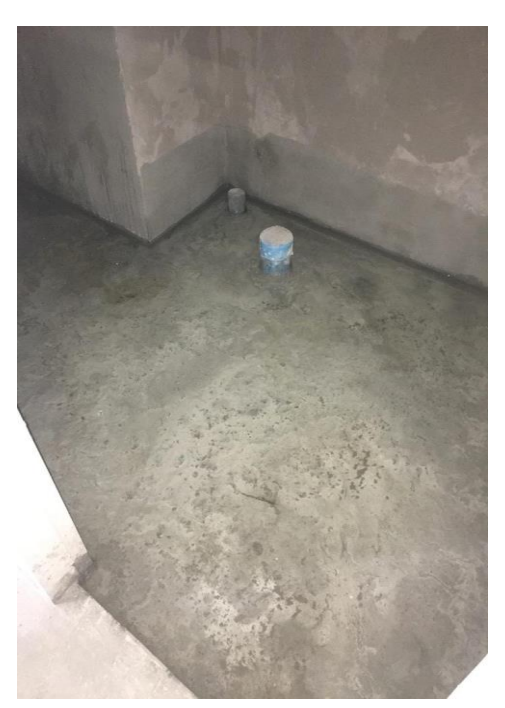

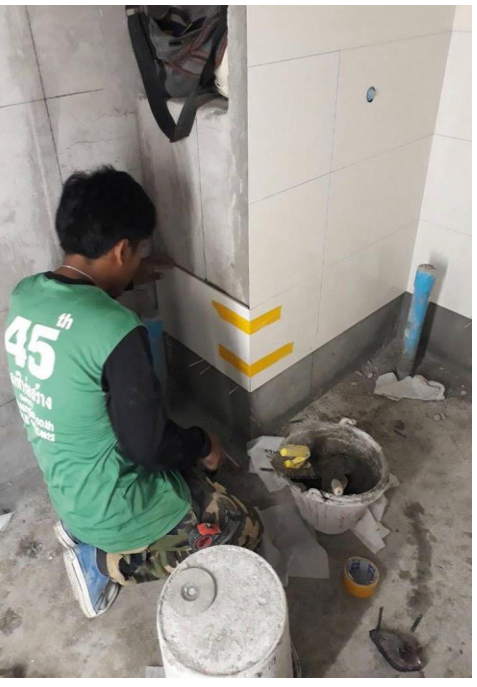

รูปที่ ก 5 ตีไลน์กระเบื้อง รูปที่ ก 6 ปูกระเบื้องผนังห้องน้ า

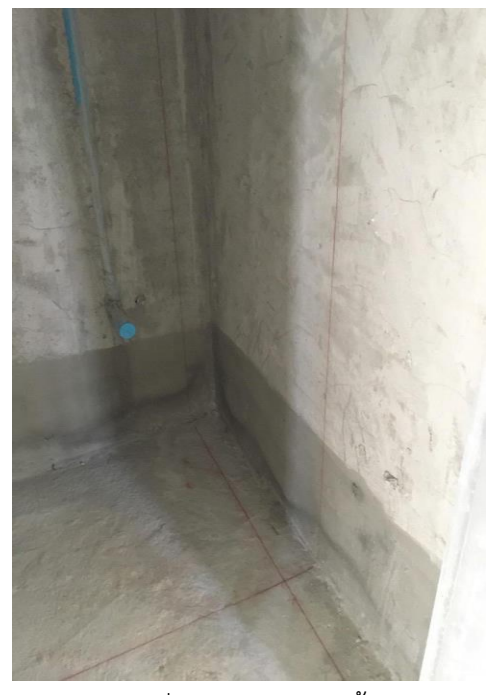

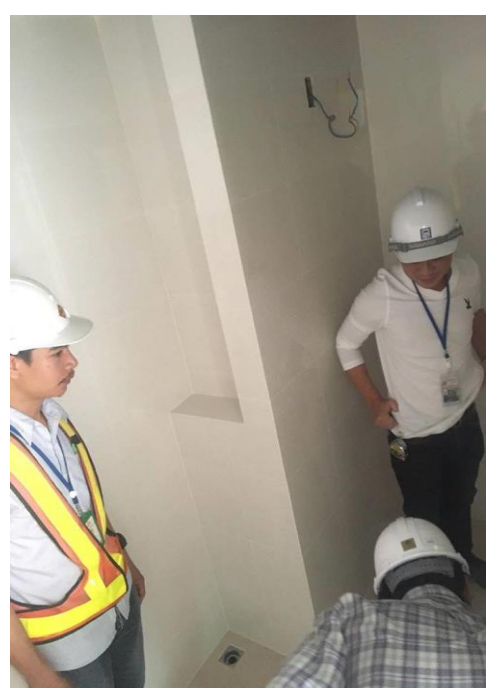

รูปที่ ก 7 ปูกระเบื้องพื้นครัว รูปที่ ก 8 ตรวจ Defect กระเบื้อง

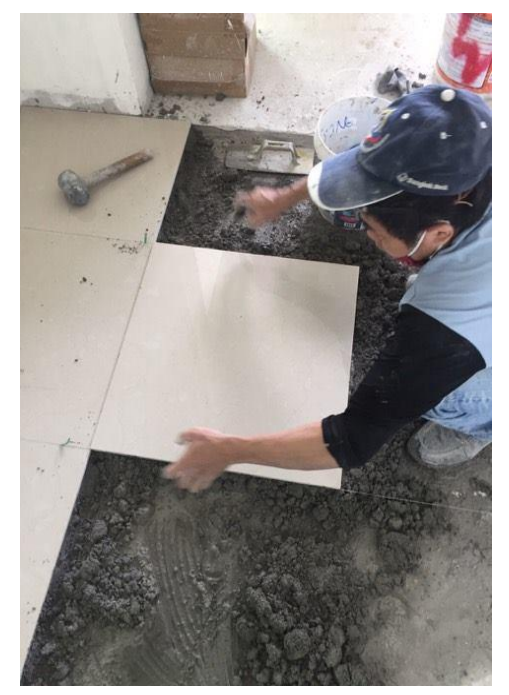

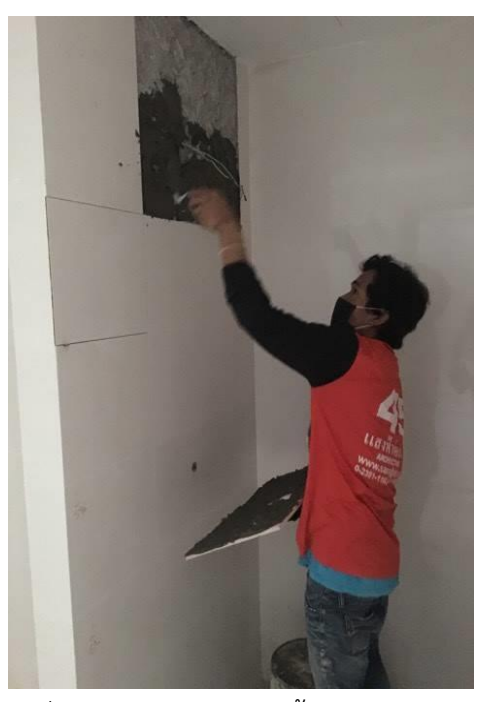

รูปที่ ก 9 การสกัดกระเบื้องที่ไม่ผ่านทิ้งไป รูปที่ ก 10 การแก้ไขกระเบื้องโดยใส่แผ่นใหม่

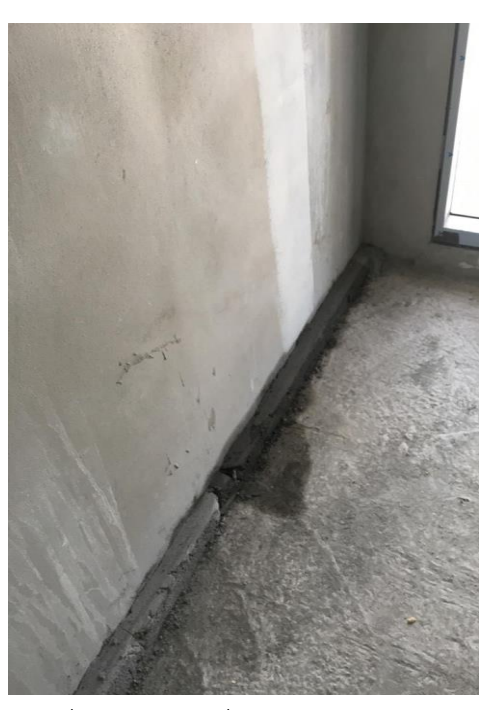

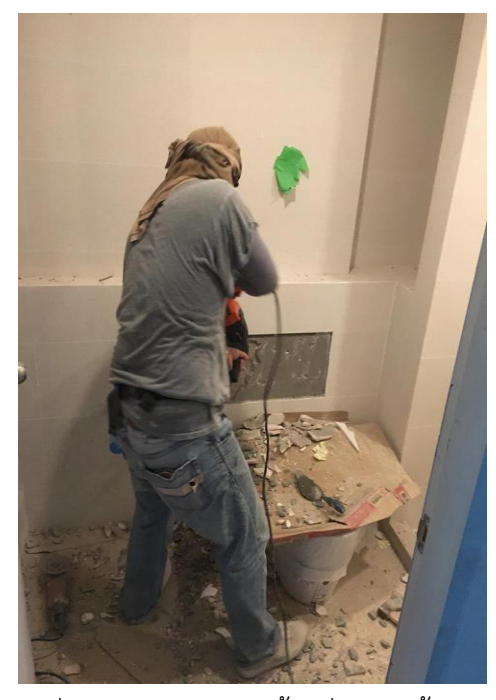

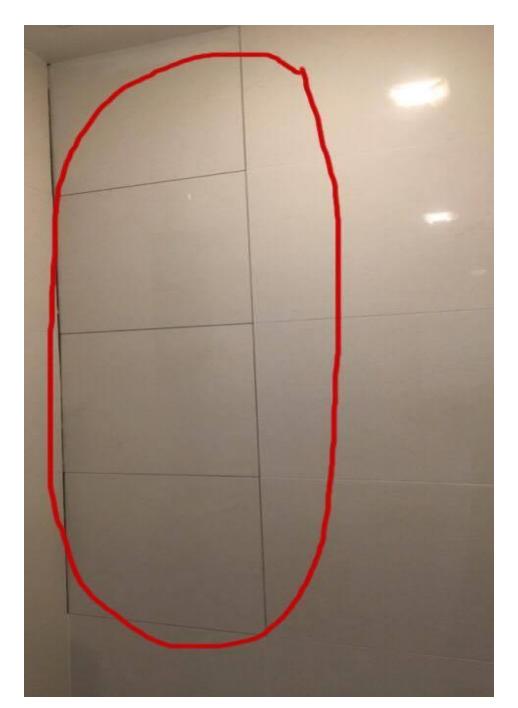

รูปที่ ก 11 กระเบื้องร่อนและร่องไม่ตรงกัน รูปที่ ก 12 กันซึมรั่วออกมาตรงทางเดิน

### **ภาคผนวก ข**

แบบขยายห้องน้ำอาคาร A ชั้น 1-8

มาตราส่วน 1: 25

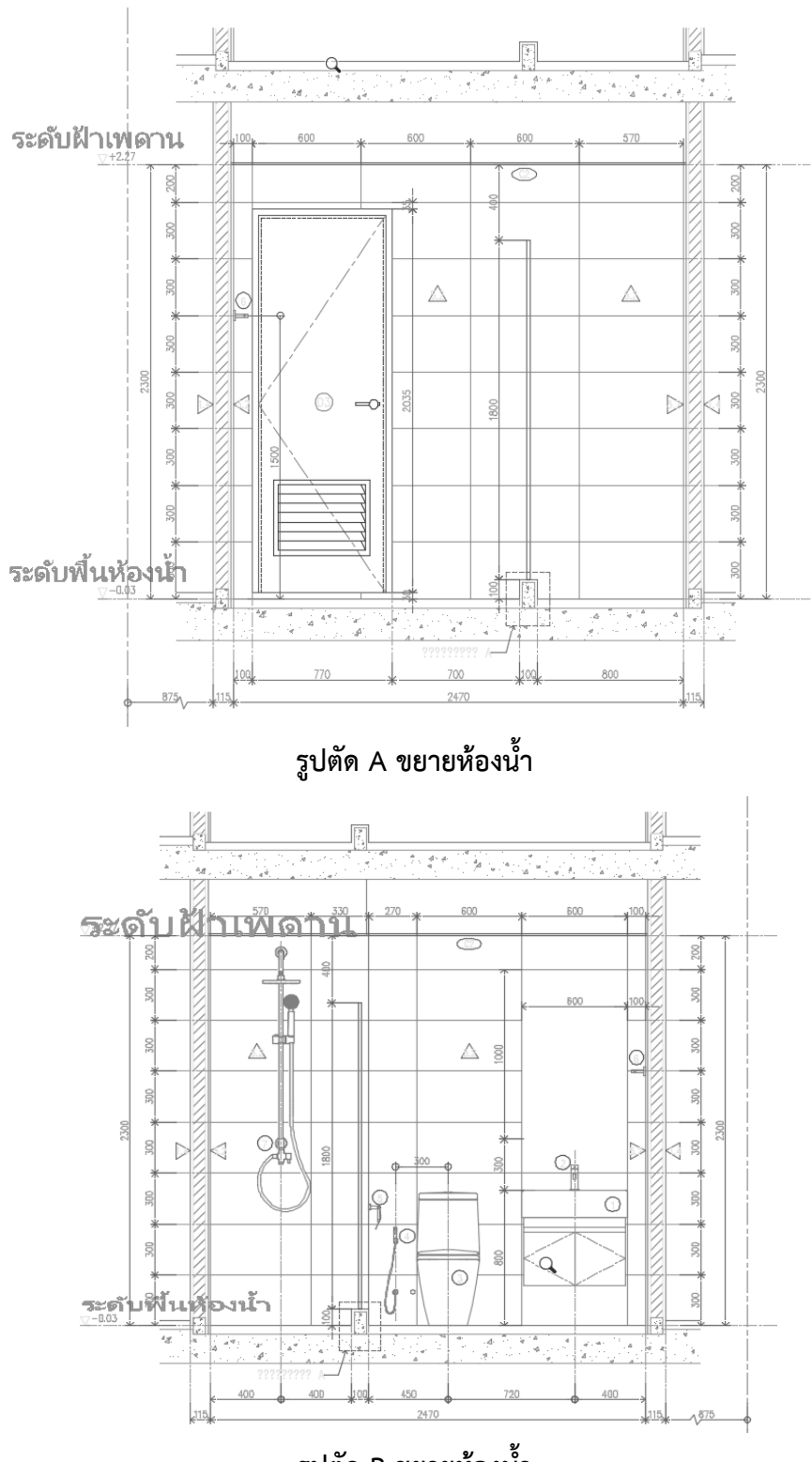

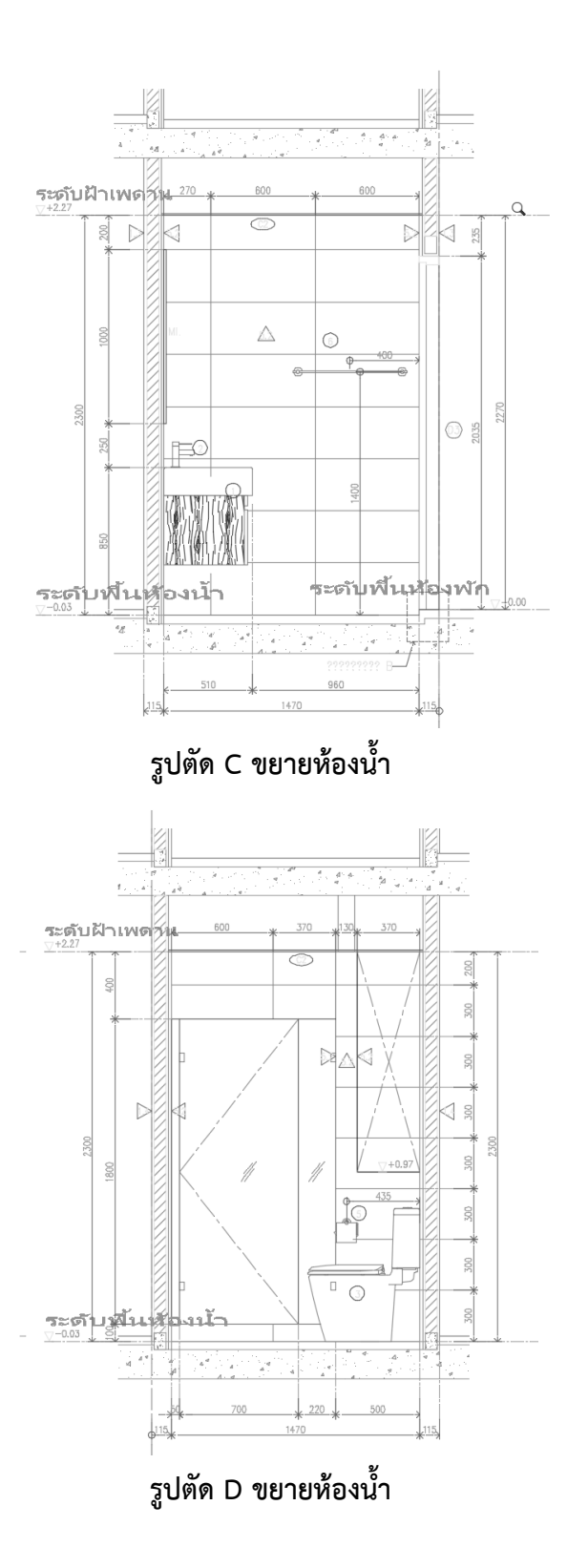

49

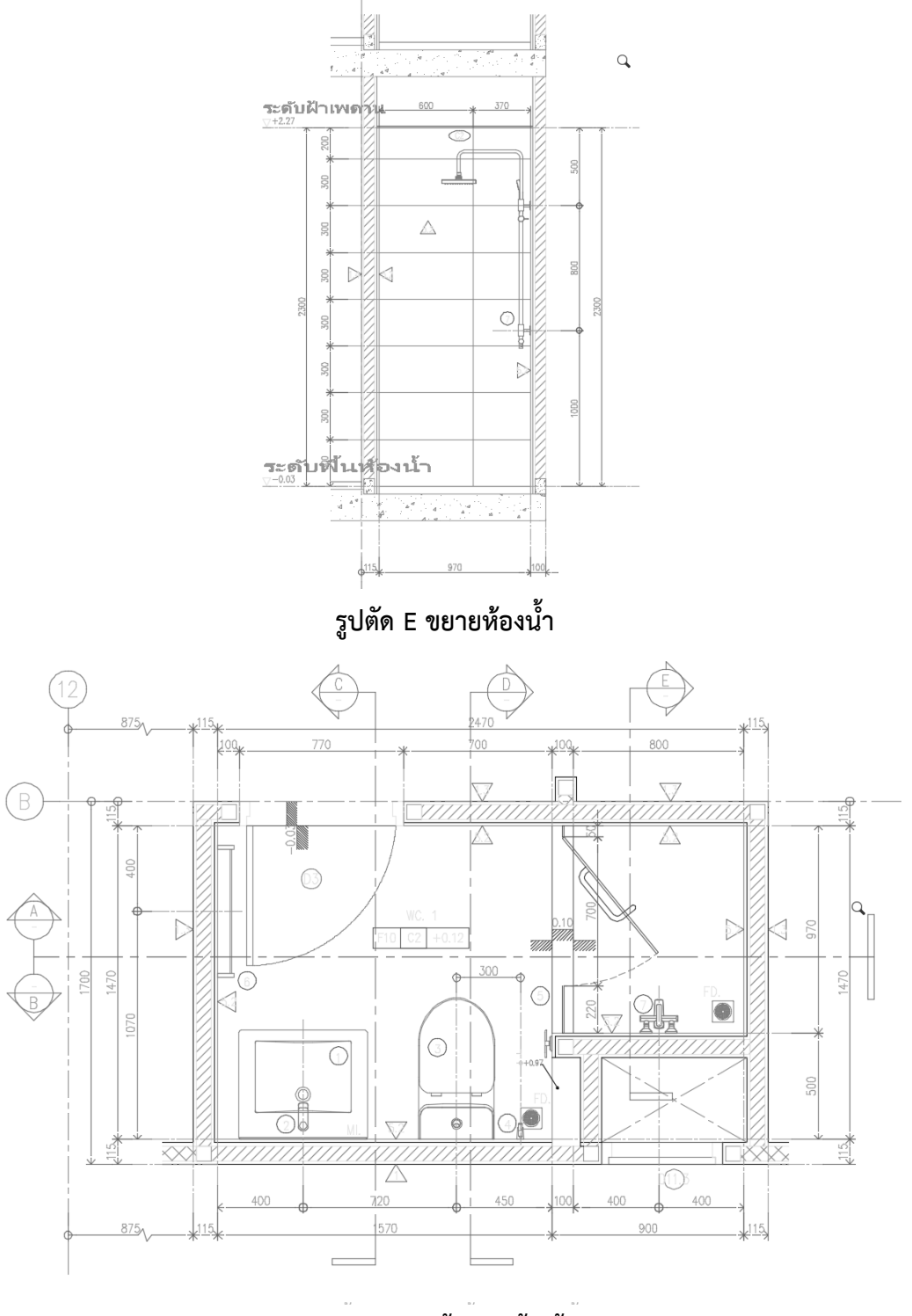

**แบบขยายแปลนพื้นห้องน้ า ชั้น 1-8**

50

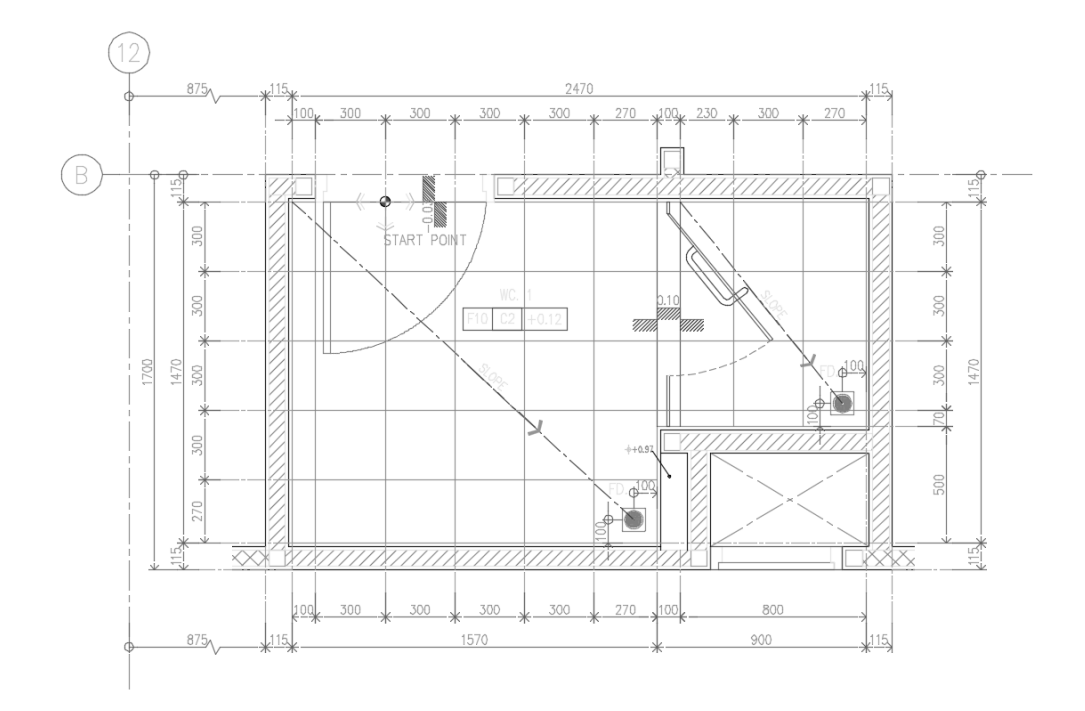

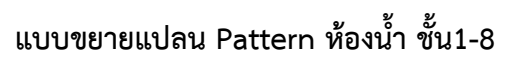

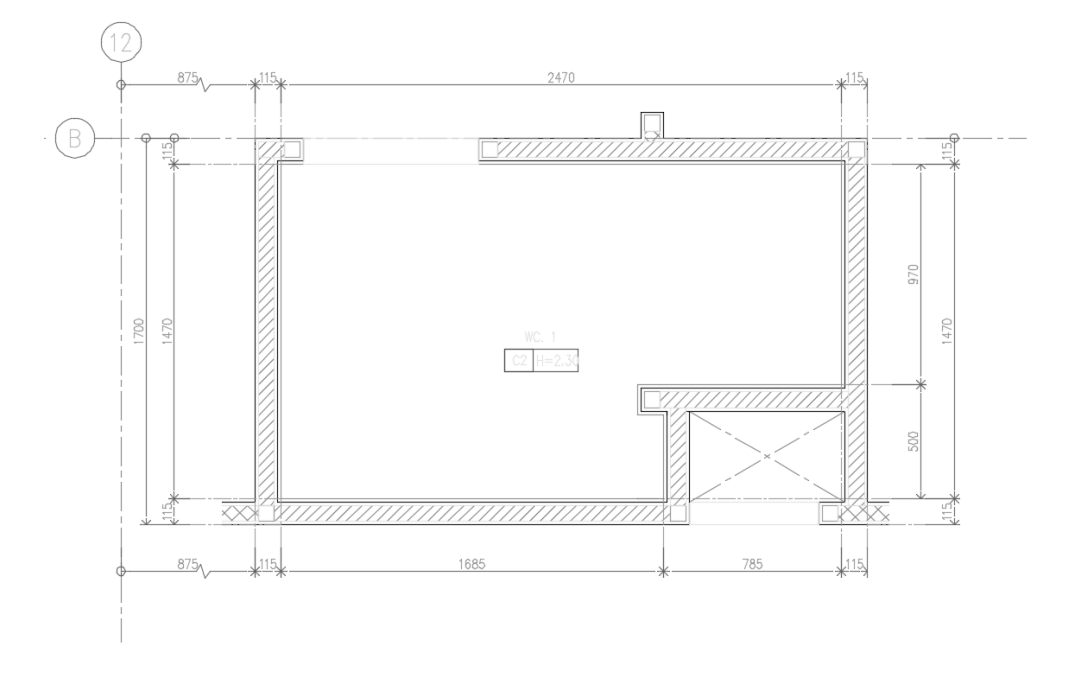

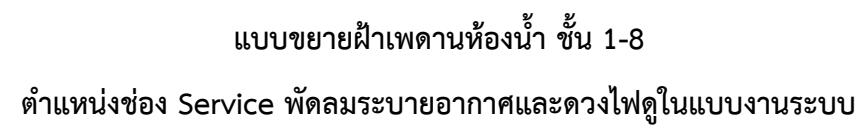

### **ภาคผนวก ค**

รายงานปฏิบัติงานสหกิจศึกษา

# ตารางที่ ข 1 รายงานปฏิบัติงานสหกิจศึกษา

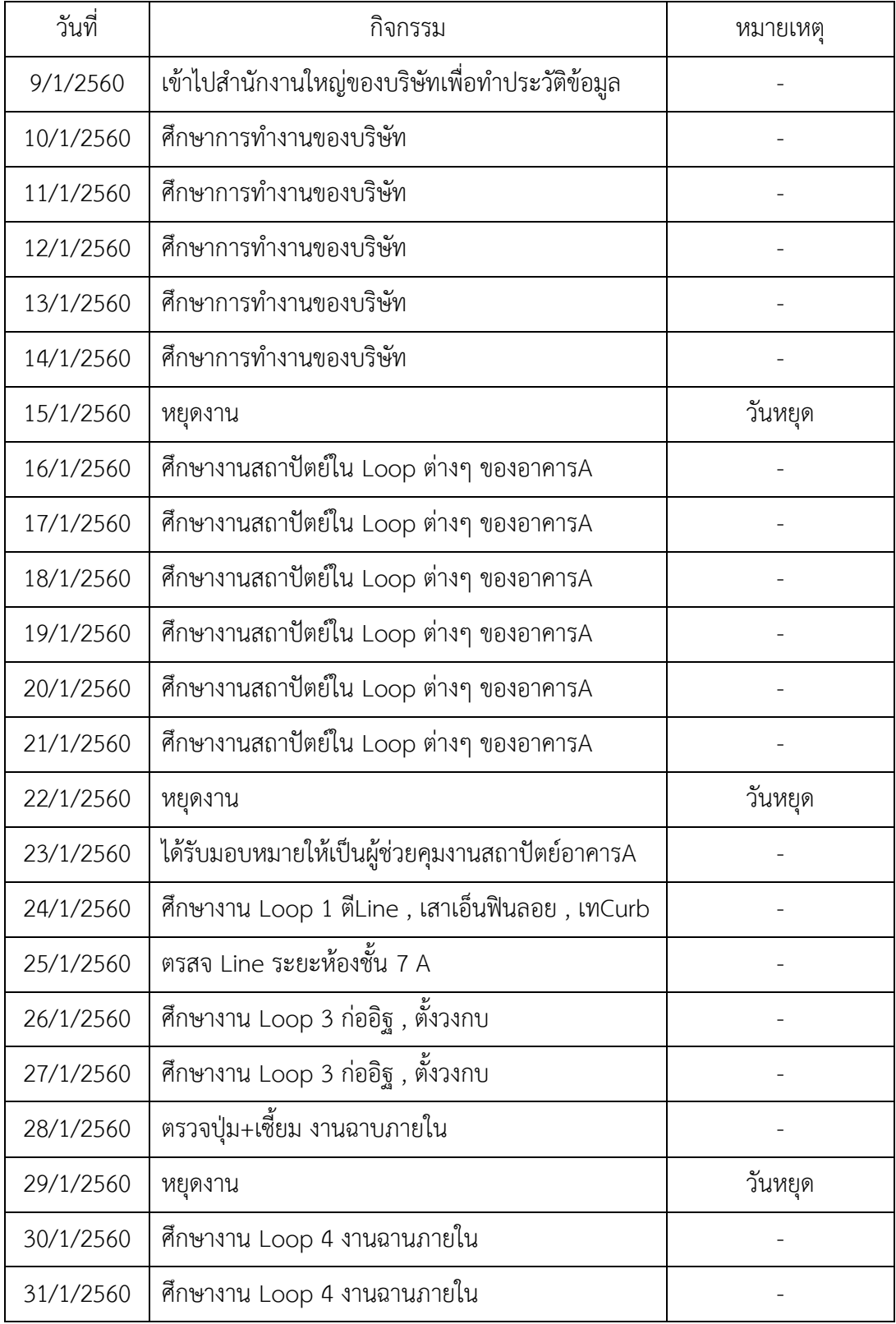

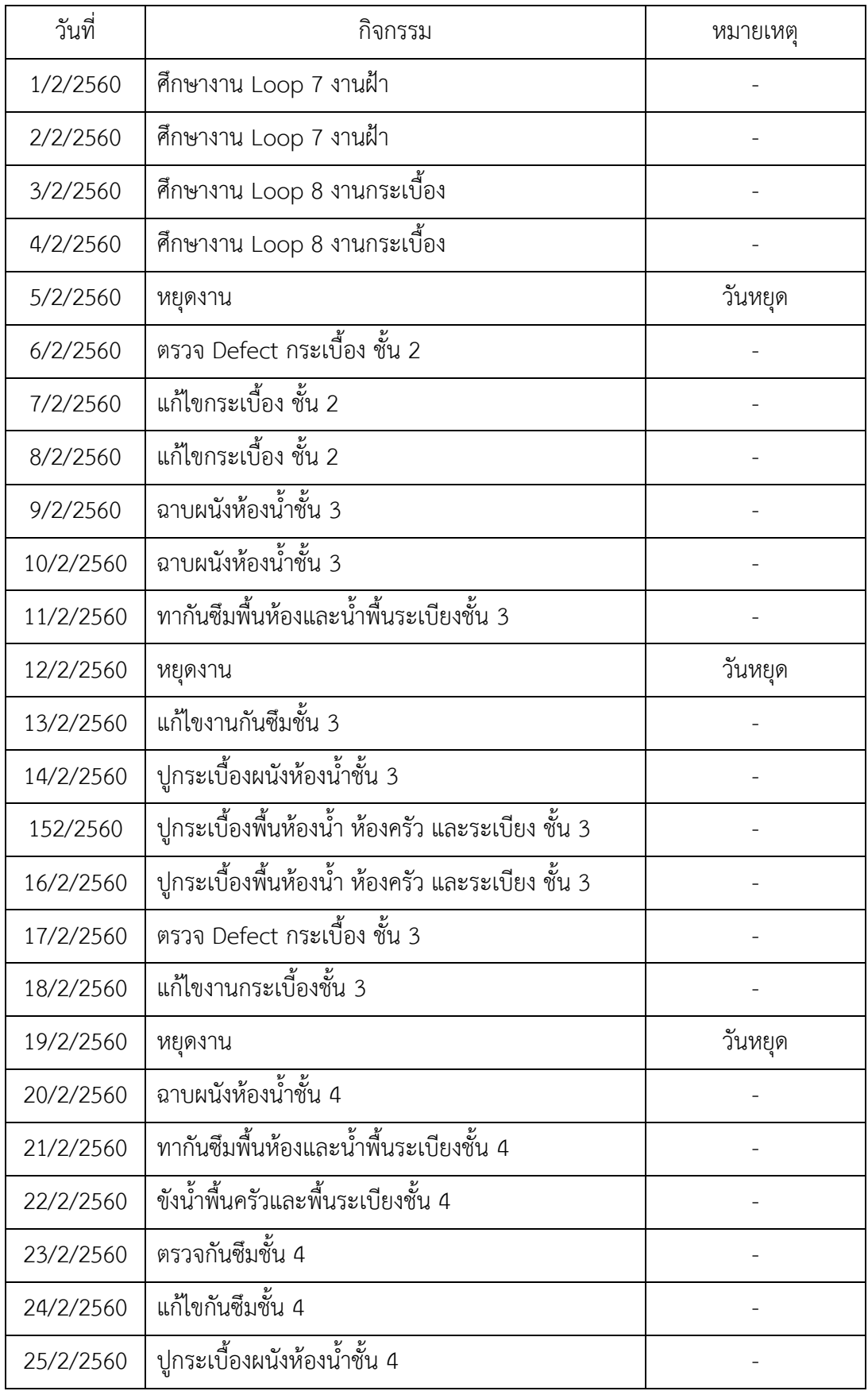

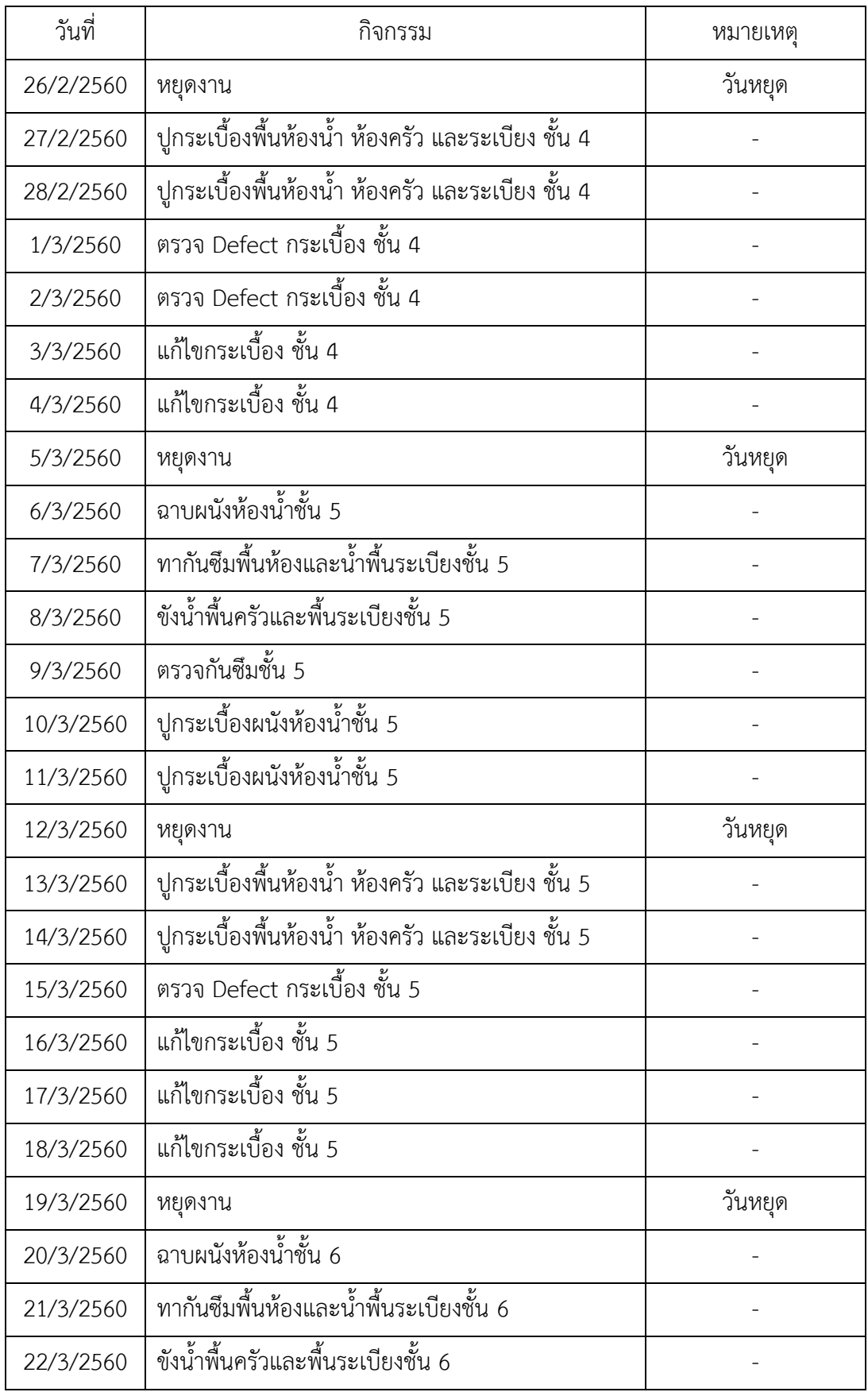

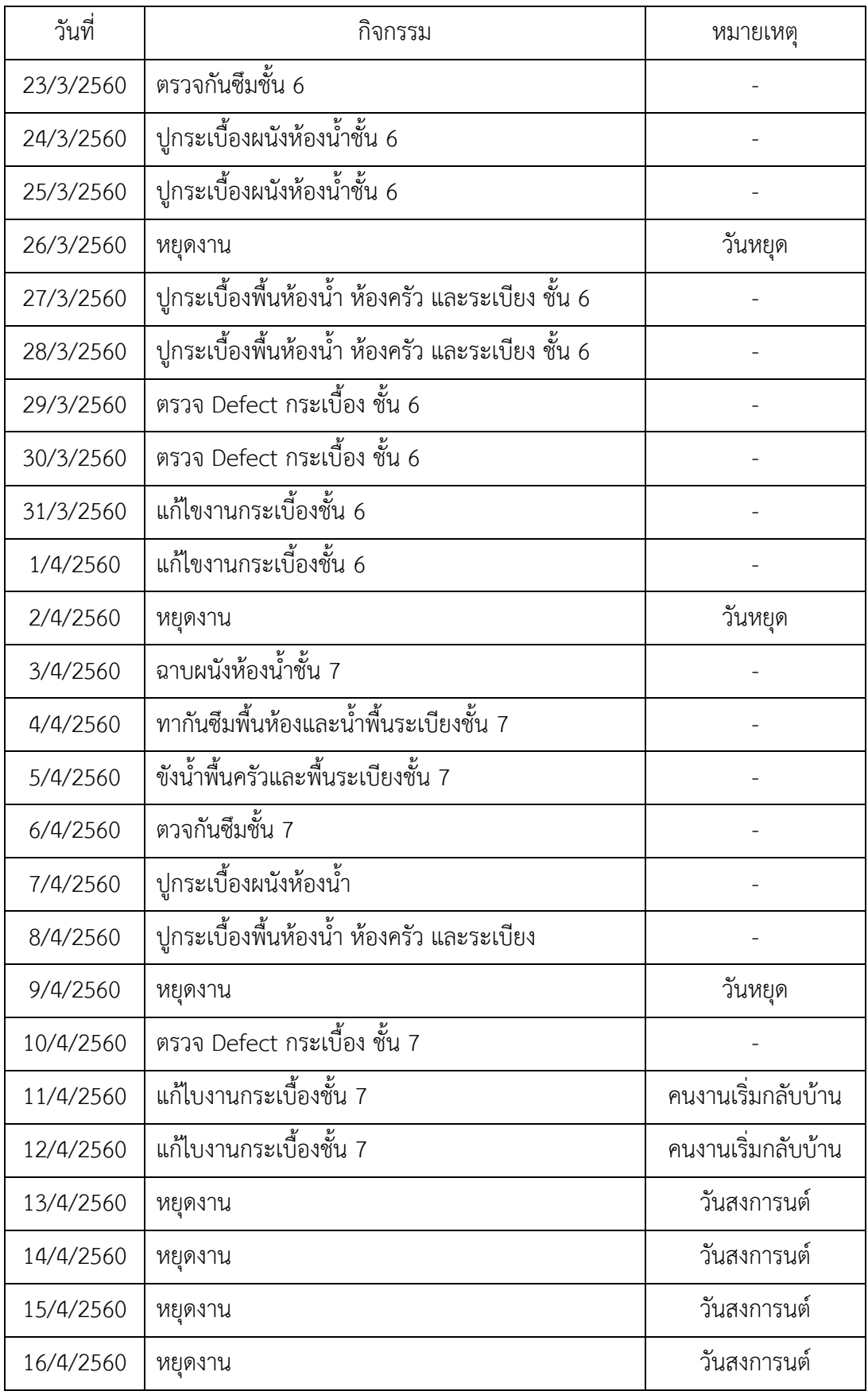

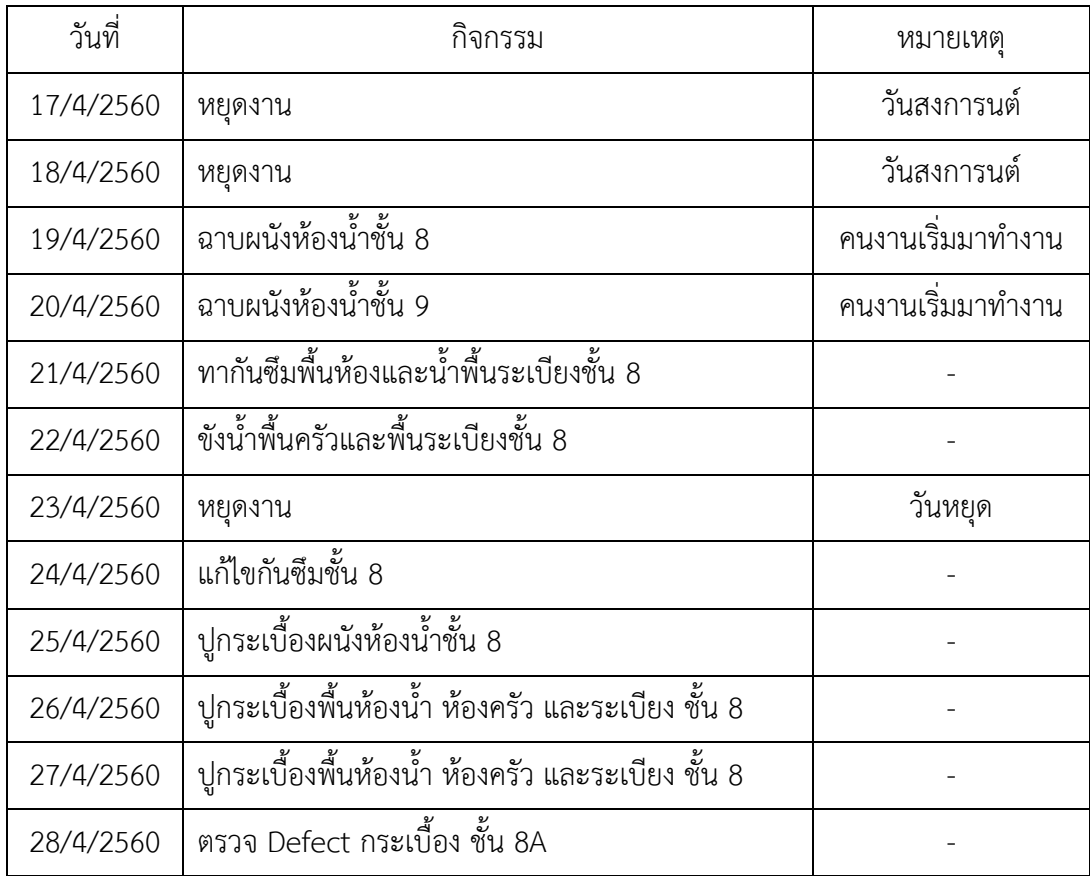

# **ประวัติผู้ศึกษา**

# **1. ชื่อและนามสกุล**

นาย อริสมันต์ ผ่านสุวรรณ

# **2. ประวัติการศึกษา**

โรงเรียนกสิณธร เซนต์ปีเตอร์

# **3. ข้อมูลติดต่อ**

 $33/7$  หมู่ 8 ตำบลเสาธงหิน อำเภอบางใหญ่ จังหวัดนนทบุรี 11140 เบอร์โทรศัพท์ 0857408979 Email : Arisaman1994@gmail.com